**Diplomarbeit**

# **Aktuelle Ansätze von Content Management im E-Learning**

von

**Elisabeth Thek**

betreut von

**Prof.(FH) DI Dr. Michael Zeiller**

**im Fachbereich: IT**

**Fachhochschul-Studiengang Informationsberufe Eisenstadt 2007**

# **Ehrenwörtliche Erklärung**

Ich habe diese Diplomarbeit selbstständig verfasst, alle meine Quellen und Hilfsmittel angegeben, keine unerlaubten Hilfen eingesetzt und die Arbeit bisher in keiner Form als Prüfungsarbeit vorgelegt.

Großpetersdorf am 20. Mai 2007

Clisabeth Thek

Unterschrift

#### **Kurzreferat**

Electronic Learning (kurz E-Learning) umfasst alle Lehr- und Lernaktivitäten, die durch Informations- und Kommunikationstechnologien unterstützt werden. Diese Art des Lernens ist kein neues Konzept, erfährt jedoch in letzter Zeit vor allem durch die veränderte Nutzung des Internets und den raschen Wachstum von Technologien, die die verschiedenen Lernprozesse unterstützen können, verstärkte Bedeutung. Besonders im Bereich des Content Managements ist die Entwicklung sehr dynamisch und dies wirkt sich auch auf die E-Learning-Systeme aus. Daher hat diese Diplomarbeit zum Ziel, neue Möglichkeiten des kollaborativen Content Managements zu identifizieren sowie darzustellen, ob und wie diese Technologien im E-Learning eingesetzt werden können. Ferner soll aufgezeigt werden, ob diese Ansätze in Learning Management Systeme (LMS), Learning Content Management Systeme (LCMS) und Content Management Systeme (CMS) bereits integriert sind.

Einleitend werden auf Basis verschiedener Publikationen und einer webbasierten Recherche der aktuelle Entwicklungsstand im E-Learning aufgezeigt sowie die Begriffe LMS, LCMS und CMS bzw. Web 2.0 erläutert. Außerdem werden neue Ansätze des Content Managements und deren Einsatzmöglichkeiten im E-Learning identifiziert. Ausgewählte LMS, LCMS sowie CMS werden analysiert um festzustellen, in welchem Ausmaß diese Systeme bereits Technologien für die neuen Arten der Contentverwaltung beinhalten. Dieser Softwareanalyse liegt ein im Zuge der Arbeit entwickelter Kriterienkatalog zu Grunde.

Die Literaturrecherche und unterschiedliche Fallbeispiele bestätigen, dass die neuen Technologien des Content Managements für verschiedene E-Learning-Szenarien effektiv eingesetzt werden können. Die Softwareanalyse bringt zum Vorschein, dass dafür bereits Komponenten für LMS, LCMS und CMS vorhanden sind. Jedoch sind diese selten in den Standardversionen der getesteten Systeme integriert.

Schlüsselwörter: E-Learning, Content Management, Learning Management System, Content Management System

# **Abstract**

Electronic Learning (E-Learning) is a term used to cover all learning activities that are supported by information and communication technologies. This way of learning is not a new concept but it has gained importance recently, due to easy access to the Internet and the rapid growth of new technologies that can support different learning processes. Particularly the development in the field of content management is very dynamic and affects the E-Learning systems. Therefore, this thesis aims at identifying trends in collaborative content management that can be used in E-learning scenarios. Additionally, the paper shows if technologies for these trends have already been integrated in Learning Management Systems (LMS), Learning Content Management Systems (LCMS) and Content Management System (CMS).

First, a review of current literature is undertaken in order to establish the state-ofthe-art in E-Learning and define the terms LMS, LCMS, CMS and Web 2.0. Furthermore, based on research, carried out online and an additional literature review, new technologies for content management and examples of their possible field of application in E-Learning scenarios are identified. Moreover, selected LMS, LCMS and CMS are investigated in order to detect if these trends have already been integrated in existing systems. The findings of the recent research are used to formulate a list of criteria for this software evaluation.

On the basis of the research conducted, the main outcome of this thesis is that the new technologies for content management are being used efficiently for different educational purposes. Additionally, the software analysis highlights that components for the new possibilities of content management are already available for LMS, LCMS and CMS. However, these technologies are very rarely integrated in the basic version of the tested software systems but they can indeed be added at a later stage.

Keywords: E-Learning, content management, Learning Management System, Content Management System

#### **Executive Summary**

Electronic Learning (kurz E-Learning) umfasst alle Lehr- und Lernaktivitäten bei denen jegliche Arten digitaler Medien genutzt und Informations- und Kommunikationstechnologien zur Unterstützung des Lernprozesses eingesetzt werden. Der leichte und einfache Internetzugang für Lehrende und Lernende beeinflusst die Möglichkeiten von E-Learning. Außerdem führen die Weiterentwicklungen der Technologien für die Contentverwaltung und -publikation, die zu den Prinzipien von Web 2.0 zählen, zu Veränderungen der Lernsysteme.

Diese neuen Ansätze des Content Managements werden im Zuge der Diplomarbeit identifiziert. Ebenso verdeutlichen Praxisbeispiele, für welche Lernszenarien im E-Learning diese Technologien verwendet werden können oder bereits ihren Einsatz finden. Außerdem werden zwölf OpenSource und kommerzielle Learning Management Systeme (LMS), Learning Content Management Systeme (LCMS) bzw. Content Management Systeme (CMS) untersucht. Durch diese Softwareanalyse wird herausgefunden, ob diese klassischen Softwaresysteme die zuvor definierten Möglichkeiten der Contentverwaltung in ihrer Basisversion bereits beinhalten.

Zu Beginn dieser Arbeit erfolgt eine kurze Einführung in den E-Learning-Bereich und die Erläuterung der Schlüsselbegriffe dieser Arbeit. So wird der aktuelle Entwicklungsstand im E-Learning abgebildet und die Begriffe LMS, LCMS und CMS sowie Web 2.0 werden abgegrenzt.

Die Identifizierung der neuen kollaborativen Ansätze des Content Managements basiert, wie die eingangs erläuterten Begriffsdefinitionen, auf einer umfangreichen Literatur- und webbasierten Recherche. Zu den neuen Methoden und Technologien der Contentverwaltung und -publikation zählen neben WikiWikiWebs, Weblogs und Mashups auch Social Bookmarking, Podcasting sowie RSS und Tagging. Verschiedenste Publikationen zeigen unterschiedliche Anwendungsgebiete für den Einsatz dieser Technologien im E-Learning auf. Praxisbeispiele von Bildungsinstitutionen in Österreich und anderen Ländern verdeutlichen, dass die neuen Möglichkeiten des Content Managements im E-Learning bereits erfolgreich eingesetzt werden.

WikiWikiWebs eignen sich unter anderem zum Austausch von Informationen und Dokumenten bei unterschiedlichen Gruppenarbeiten oder der kollaborativen

Erstellung einer FAQ-Liste zu einem bestimmten Themengebiet. Da Weblogs als Synonym für webbasierte Tagebücher gelten, eignet sich diese Technologie bestens für das Führen eines Lern- bzw. Forschungstagebuches. Außerdem ermöglicht die Kommentarfunktion der Weblogs Termine abzugleichen, Feedback zu geben sowie Diskurse zu führen. Die RSS-Technologie kann Daten unterschiedlicher Quellen und Medienformate aggregieren und somit lässt sich der Content einer E-Learning-Umgebung effizient verwalten. Außerdem können die Inhalte des Lernsystems anderen Personen mittels Newsfeed zur Verfügung gestellt werden.

Durch das Tagging müssen sich die Beteiligten des Lernprozesses nicht mehr auf ein standardisiertes Vokabular zur Beschlagwortung der Objekte einigen, sondern können Schlagwörter nach subjektiven Kriterien vergeben. Die Integration von Social Bookmarking in das Lernsystem bietet Lernenden und Lehrenden die Möglichkeit, ihre favorisierten Internetadressen zentral abzulegen und den Kollegen zugänglich zu machen. Der Einsatz von Podcasts im E-Learning ermöglicht das Teilnehmen an Vorlesungen ohne im Hörsaal zu sitzen. Aufgrund der einfachen Übertragung der multimedialen Lernmaterialien auf mobile Musikplayer können Lernclips unabhängig von Ort und Zeit angehört werden.

Jedoch zeigen die Praxisbeispiele, dass in den meisten Fällen ein eigenständiges Softwareprodukt für die neuen Techniken verwendet wird. Für die Contentverwaltung wäre es allerdings effizienter, wenn die unterschiedlichen Technologien auf einer Plattform integriert sind, damit alle Inhalte der E-Learning-Umgebung in einem System abgelegt werden können.

Um festzustellen, ob LMS, LCMS bzw. CMS bereits die aktuellen Ansätze des kollaborativen Content Managements beherrschen, wird eine Systemanalyse durchgeführt. Anhand der definierten neuen Arten für die Contentverwaltung und deren Einsatzmöglichkeiten im E-Learning werden die Kriterien für einen Kriterienkatalog erstellt. Dieser Katalog dient bei der Analyse der einzelnen Produkte als Hilfestellung, damit die Kriterien schrittweise überprüfen werden können.

Wichtige Anforderungen an die Softwaresysteme sind: In den ausgewählten Systemen soll es möglich sein, WikiWikiWebs sowie Weblogs zu erstellen. Diese Weblogs sollen neben einer RSS- und Trackback-Technologie auch eine Kommentarfunktion besitzen. Die Generierung von RSS-Feeds für alle

Contentobjekte soll im LMS, LCMS bzw. CMS gegeben sein und im Gegensatz dazu sollen Newsfeeds anderer Seiten in das System integriert werden können. Sowohl Autoren als auch Lesern soll es möglich sein, den verschiedenen Einträgen Tags hinzufügen und aus den vergebenen Schlagwörtern soll automatisch eine Tag-Cloud erstellt werden können. Im Softwaresystem soll die Möglichkeit bestehen, Bookmarks zu speichern und URLs der Seiten, die im System erstellt wurden, sollen bei einem Social Bookmarking-Portal abgelegt werden können. Nicht nur die Technologie zur Erstellung von Podcasts soll im System vorhanden sein. Sowohl die eigenen, als auch fremde Podcasts sollen angeboten werden können.

Es wird analysiert, ob diese Möglichkeiten bereits im System vorhanden sind oder sich erst durch die Implementierung einer entsprechenden Softwarekomponente realisieren lassen.

Bei der Softwareanalyse werden zwölf ausgewählte OpenSource und kommerzielle CMS, LMS bzw. LCMS untersucht. Die Auswahl dieser Systeme erfolgt aufgrund ihrer Bekanntheit und häufigen Implementierungen bzw. aus dem Ergebnis der LMS- und CMS-Evaluation von Baumgartner, Häfele und Maier-Häfele, die 2002 und 2004 im Auftrag des österreichischen Bundesministeriums für Bildung, Wissenschaft und Kultur durchgeführt wurden (Baumgartner et al., 2002a; Baumgartner et al., 2004). Außerdem werden Produkte bevorzugt, die eine Benutzeroberfläche in deutscher Sprache beinhalten oder von einem deutschsprachigen Hersteller entwickelt wurden.

Die Ergebnisse der Evaluation zeigen, dass viele Techniken für die neuen Möglichkeiten der Contentverwaltung sowohl in den Basisversionen von OpenSource Produkten, als auch von kommerziellen Systemen noch nicht integriert sind. Die meisten Technologien lassen sich aber mithilfe von Erweiterungen in das System implementieren.

Es ist nicht eindeutig festzulegen, ob Lernplattformen oder Content Management Systeme einen höheren Integrationsgrad der neuen Technologien aufweisen. Allerdings zeigt die Analyse, dass die LMS bzw. LCMS mehr Komponenten für die neuen Möglichkeiten des Content Managements in der Basisversion bereits beinhalten. Beispielsweise besitzen viele der getesteten Produkte bereits die Möglichkeit, Weblogs zu führen und RSS-Feeds für die Inhaltsobjekte zu generieren.

Jedoch kann in wenigen Systemen getaggt werden und auch das automatische Speichern der eigenen Seiten auf einer Social Bookmarking-Plattform ist häufig erst durch die Implementierung einer weiteren Komponente möglich.

Zusätzlich zeigt die Analyse, dass alle getesteten Systeme offene APIs besitzen und somit unterschiedliche andere Softwaresysteme oder Werkzeuge angebunden werden können.

Die Integration und das Vorhandensein von Erweiterungsmodulen lassen erkennen, dass die ersten Schritte einer Systemintegration bereits erfolgten. Diese Erkenntnis und die Ankündigungen der Hersteller deuten daraufhin, dass in den zukünftigen Versionen der Softwaresysteme noch mehr Funktionen für die neuen Ansätze des Content Managements im Standardsystem beinhaltet sein werden.

Ebenso verdeutlichen die Ergebnisse der Analyse, dass bereits in vielen Learning Management Systeme Elemente des Content Managements integriert sind. Im Gegensatz dazu bieten CMS-Hersteller auch Erweiterungsmodule für E-Learning oder eigene Lernsysteme, die auf dem CMS basieren, an. Diese Erkenntnisse bestätigen den Trend, dass immer häufiger Content Management-Elemente im E-Learning eingesetzt werden, um die stetig wachsende Contentmenge bestmöglich zu verwalten.

# Inhaltsverzeichnis

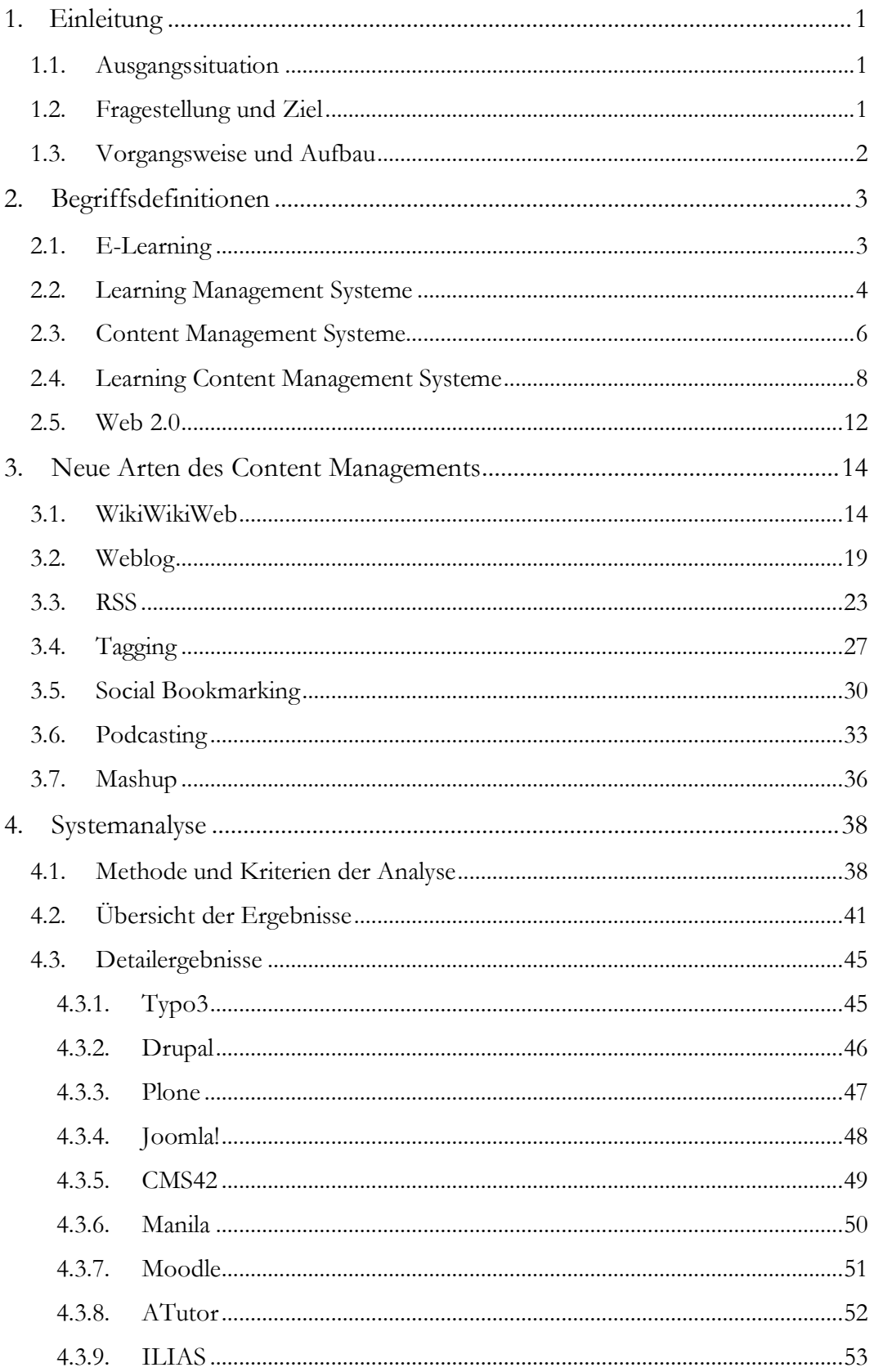

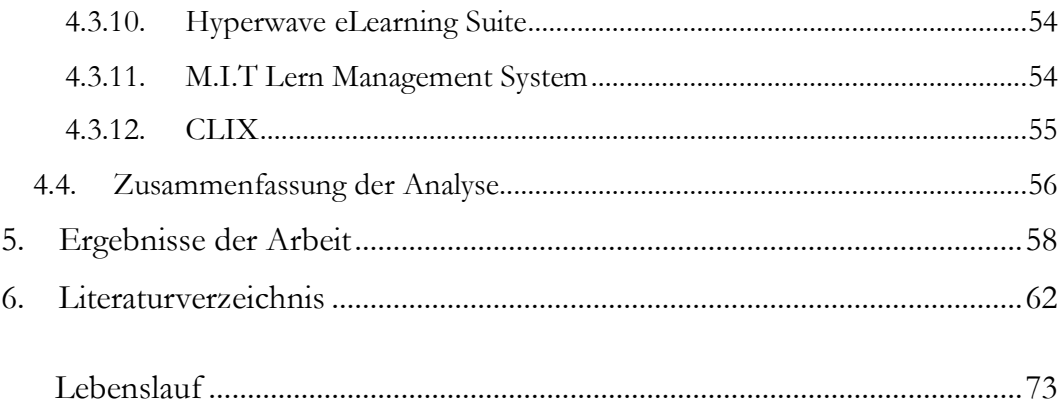

# **Abkürzungsverzeichnis**

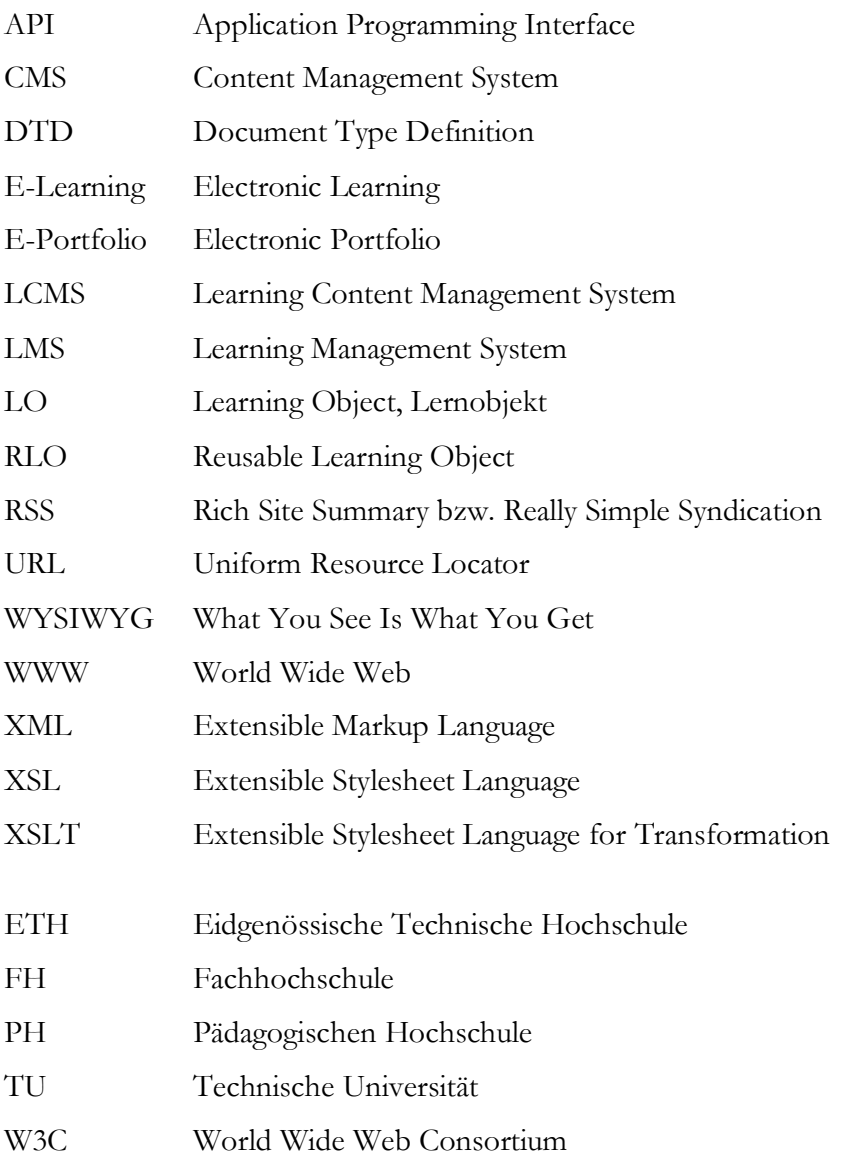

# **Abbildungsverzeichnis**

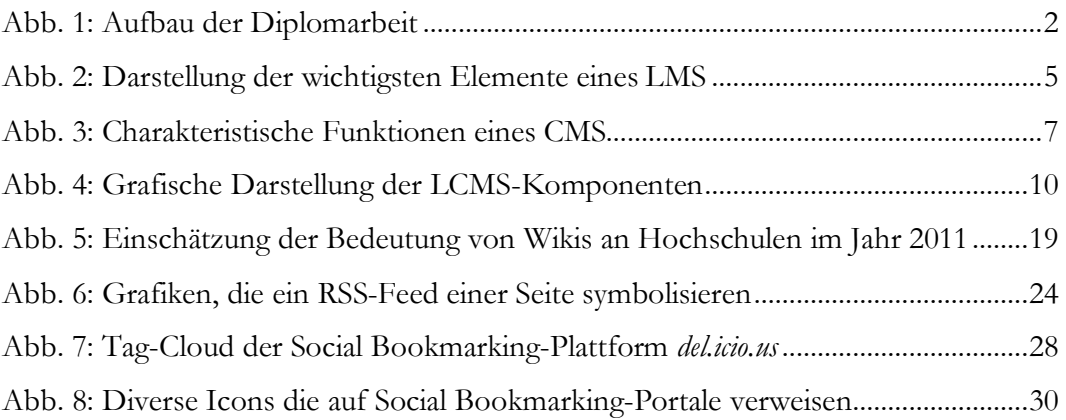

# **Tabellenverzeichnis**

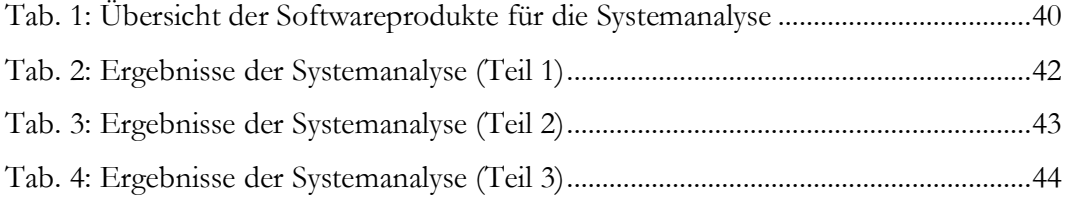

# **1. Einleitung**

# **1.1. Ausgangssituation**

Electronic Learning (kurz E-Learning), das bedeutet Lernen mittels digitaler Medien und durch den Einsatz von Informations- und Kommunikationstechnologie, wird bereits seit Jahren für die unterschiedlichsten Lernprozesse eingesetzt. Die technologischen Weiterentwicklungen verändern E-Learning stets in seinen Abläufen und Möglichkeiten. Der veränderte Zugang zum Internet und die neuen Arten des Content Managements beeinflussen derzeit besonders die technische Infrastruktur von E-Learning. Somit finden neben Learning Content Management Systemen und Content Management Systemen beispielsweise auch WikiWikiWebs und Weblogs ihren Eingang ins E-Learning.

# **1.2. Fragestellung und Ziel**

Im Rahmen dieser Diplomarbeit soll das Spannungsfeld Content Management für den Einsatz im E-Learning beleuchtet werden. Das damit einhergehende Ziel dieser Arbeit ist aufzuzeigen, welche neuen Arten der Contentverwaltung für E-Learning geeignet sind. Ferner soll an ausgewählten Beispielen analysiert werden, ob die Integration dieser Technologien in klassische Learning Management Systeme (LMS), Learning Content Management Systeme (LCMS) sowie Content Management Systeme (CMS), die im E-Learning verwendet werden, bereits gegeben ist.

Aus dieser Zielsetzung ergeben sich folgende Fragestellungen:

- Welche neuen Ansätze und Technologien des Content Managements, die die Interaktion und Kollaboration im E-Learning fördern können, gibt es?
- Werden die neuen Möglichkeiten der Contentverwaltung und -publikation für E-Learning verwendet?
- Sind die Technologien für die neuen Ansätze des Content Managements bereits in LMS bzw. LCMS integriert?
- Können die neuen Technologien der Contentverwaltung in LMS bzw. LCMS zusätzlich implementiert werden?
- Sind Unterschiede im Integrationsgrad der neuen Technologien in den verschiedenen Typen von Zielsystemen (LMS, LCMS, CMS) erkennbar?

# **1.3. Vorgangsweise und Aufbau**

Um den Stand der Entwicklung im E-Learning sowie die aktuellen technischen Möglichkeiten der LMS, LCMS und CMS zu ermitteln, wird eine Literaturrecherche durchgeführt. Die Aussagekraft der Onlinequellen wird insofern gewährleistet, da darauf geachtet wurde, dass vor allem Publikationen verwendet werden, die bereits von anderen Autoren oder Forschern zitiert wurden. Die eingangs erwähnte Forschungsmethode wird ebenso für die Identifikation der neuen Content Management Ansätze angewandt. Zusätzlich wird anhand von Beispielen erläutert, für welche Lernprozesse im E-Learning die neuen Methoden eingesetzt werden können oder bereits Verwendung finden.

Die definierten Technologien werden zur Erstellung eines Kriterienkatalogs herangezogen, der die Basis für die Analyse von ausgewählten LMS, LCMS und CMS darstellt. Diese Produktevaluation soll zum Vorschein bringen, ob und welche aktuellen Ansätze von Content Management bereits in LMS, LCMS oder CMS integriert sind. Um die Systeme bestmöglich zu überprüfen, werden zwölf Produkte getestet sowie Informationen von den Produkt-Webseiten und durch Anfragen an den Hersteller eingeholt.

Aus dieser Vorgangsweise ergibt sich folgender Aufbau der Diplomarbeit:

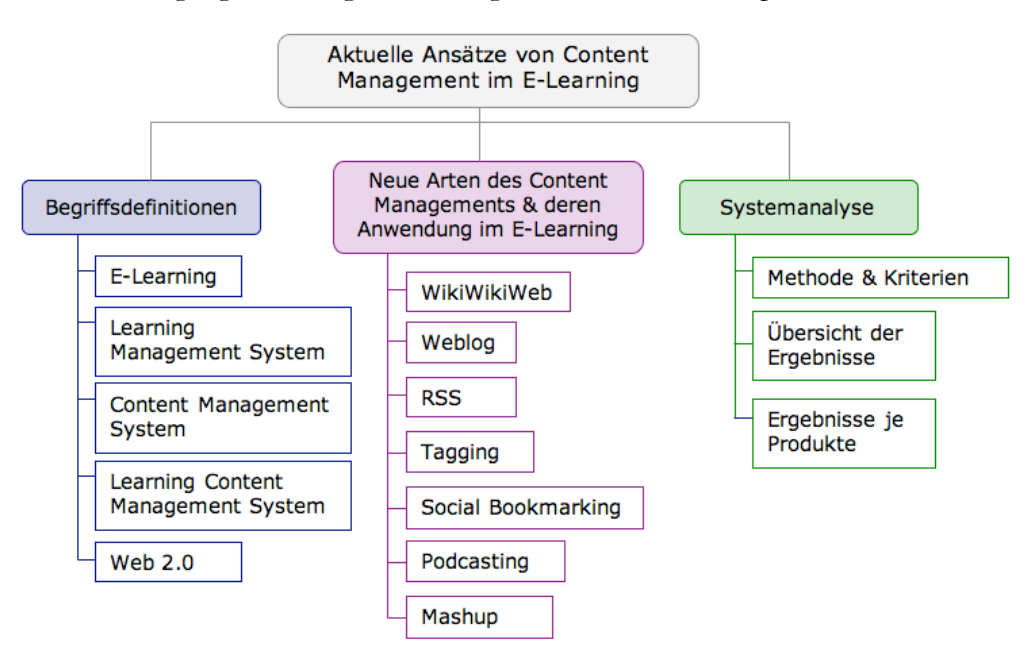

Abb. 1: Aufbau der Diplomarbeit

## **2. Begriffsdefinitionen**

E-Learning, Learning Management Systeme, Content Management Systeme und Learning Content Management Systeme sind bedeutsame Eckpunkte dieser Diplomarbeit. Im folgenden Kapitel werden diese Schlüsselbegriffe definiert sowie der Stand der Entwicklung abgebildet. Des Weiteren wird erläutert, was sich hinter der Bezeichnung "Web 2.0" verbirgt.

#### **2.1. E-Learning**

"Unter E-Learning verstehen wir alle Lehr- und Lernaktivitäten, die durch die Nutzung moderner Informations- und Kommunikationstechnologien (IKT) unterstützt werden." (Troitzsch et al., 2006, p. 5)

Dies ist nur eine der vielen verschiedenen Definitionen für Electronic Learning. Durch die Vielzahl der Begriffserklärungen lässt sich erkennen, dass der Begriff "E-Learning" weit dehnbar und nicht exakt definierbar ist. Anfangs wurde dieses Wort hauptsächlich für elektronisch unterstütztes Lernen, wie beispielsweise Computer Based Training, satellitengestütztes Lernen oder Lernen per interaktivem Fernsehen, CD-Roms und Videobändern verwendet.

Nachdem in den neunziger Jahren das Internet immer mehr an Bedeutung gewann, wurde E-Learning als "netzgebundenes" oder "webunterstützendes" Lernen definiert. Heutzutage etabliert sich Electronic Learning wieder zusehends als Überbegriff für alle Arten medienunterstützender Weiterbildung (Baumgartner et al., 2002a), da aufgrund der fortschreitenden Technik nicht immer der Computer das Zentrum in E-Learning-Szenarien bilden muss. Auch mobile Endgeräte wie PDAs, Smartphones oder Mobiltelefone können anstelle des herkömmlichen Desktop-Computers eingesetzt werden. In dieser Diplomarbeit soll Electronic Learning, in Anlehnung an Baumgartner, Häfele & Maier-Häfele (2002a, p. 15), als übergeordnete Definition für softwareunterstütztes Lernen verstanden werden. E-Learning umfasst somit alle Formen des Lernens, in denen sämtliche Arten von digitalen Medien, insbesondere jene, die über das Internet distribuiert werden, verwendet und Informations- und Kommunikationstechnologien zur Unterstützung des Lernprozesses eingesetzt werden.

Es existieren die unterschiedlichsten und meist korrekten Schreibweisen für den Begriff "E-Learning". Neben der Möglichkeit mit Bindestrich, gibt es auch jene ohne sowie mit einem kleingeschriebenen e als Anfangsbuchstaben. In dieser Diplomarbeit wird die im Duden definierte Schreibweise "E-Learning" verwendet. Wie bereits erwähnt, muss für E-Learning-Prozesse nicht unbedingt das WWW verwendet werden. Allerdings wird in dieser Diplomarbeit der Fokus auf webbasierte Lernplattformen gesetzt.

#### **2.2. Learning Management Systeme**

Ein Beispiel für eine Informations- und Kommunikationstechnologie, die den Lernprozess fördern kann, sind Learning Management Systeme (kurz LMS). Diese serverseitig installierten Softwaresysteme dienen dem Administrieren und Managen von Lernprozessen und bilden somit den technischen Kern einer komplexen E-Learning-Umgebung. LMS unterstützen die Bereitstellung und Nutzung von Lerninhalten und Werkzeugen für das kooperative Lernen. Zusätzlich beinhalten diese Systeme auch die Rollen- und Rechteverwaltung der Benutzer. Typisch für ein LMS sind dessen fünf Hauptfunktionalitäten (Baumgartner et al., 2002a, p. 27):

- Verwaltung der Benutzer, Kurse, Inhalte und Dateien
- Darstellung der Inhalte in den unterschiedlichsten Formaten
- Bereitstellung der Instrumente zur Erstellung von Aufgaben und Übungen
- Asynchrone und synchrone Kommunikationswerkzeuge
- Evaluations- und Bewertungshilfen

Somit kann man LMS auch als Synonym für Lernplattformen verwenden, bei denen laut Schulmeister (2003, p. 10) die gleichen Funktionsbereiche vorhanden sind.

Der in der Datenbank gespeicherte Lerninhalt wird auf die Bedürfnisse der Lernenden abgestimmt und ihnen so zur Verfügung gestellt. Damit das System einen idealen Kurs anbieten kann, sind eine entsprechende Personalisierungsmaßnahme des Lernenden und eine Protokollierung des Lernprozesses nötig. Werkzeuge des LMS verfolgen den Lernpfad und protokollieren, welche Kurseinheiten absolviert wurden und welches Ergebnis erzielt wurde. Somit ist ein individuelles Tracking des Lernprozesses möglich (Baumgartner et al., 2004, p. 68).

In ihrer ursprünglichen Version besitzen LMS keine Autorenwerkzeuge zur Erstellung der Lerninhalte, jedoch verfügen einige Systeme bereits über verschiedenste ausgereifte Tools für die Anfertigung von E-Learning-Content.

Die Architektur eines LMS besteht idealer Weise aus drei Schichten, nämlich einer Schicht für die Datenbasis, einer Schnittstellendefinitionsschicht (API) sowie einer Darstellungsschicht für die Inhalte (Schulmeister, 2003, p. 10).

Folgende Grafik visualisiert dies:

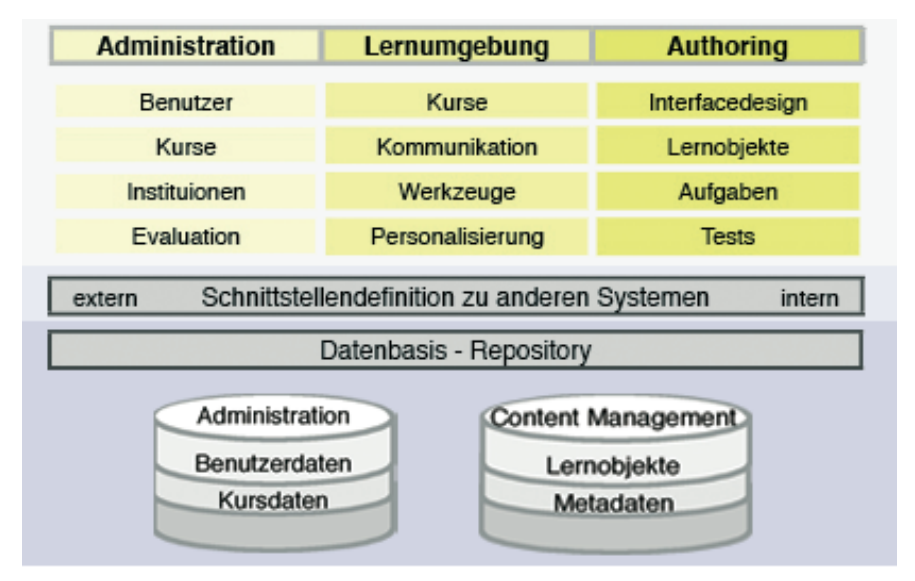

Abb. 2: Darstellung der wichtigsten Elemente eines LMS (vgl. Schulmeister, 2003, p. 11)

Innerhalb der Datenbankschicht wird die Datenbasis des Lernmanagementsystems verwaltet. In ihr werden alle Lernobjekte, Benutzerdaten inklusive derer Passwörter, Rechte und Wissensstand sowie Informationen zu den einzelnen Kursen gespeichert. Die nächste Ebene beinhaltet die Schnittstellendefinitionen zu internen und externen Systemen. Diese APIs (Application Programming Interface = Schnittstelle zur Programmierung von Anwendungen) sind eine Sammlung von Schnittstellen um andere Programme wie ein Enterprise Resource Planning-, ein Studentenverwaltungs- oder ein Bibliothekssystem im LMS zu integrieren. Wenn Autorenwerkzeuge nicht im ursprünglichen LMS vorhanden sind, werden diese ebenfalls über die API-Schnittstelle mit der Lernplattform verbunden.

Die dritte Schicht dient zur Darstellung der Inhalte für Administratoren, Lehrende und Lernende (Schulmeister, 2003, p. 10).

# **2.3. Content Management Systeme**

Content Management Systeme, meist wird für diese Softwaresysteme die Abkürzung CMS verwendet, wurden dazu entwickelt, digitale Informationen zu verwalten und zu organisieren (Krüger & Koop, 2002). Zu den Hauptaufgaben von CMS zählen das Erstellen, Veröffentlichen, Verteilen und Zugänglichmachen, sowie das Wiederbenutzen, Verwalten und Archivieren von Inhalten wie Texte, Bilder, Videos und Nachrichten. Das besondere Merkmal von CMS ist die strikte Trennung von statischen und funktionalen Inhalten (Content) sowie Gestaltung (Layout) und Struktur.

Geht es um die Gestaltung und Publikation von Webinhalten werden meist Web Content Management Systeme (WCMS) eingesetzt. Da der Aufbau eines WCMS grundsätzlich dem eines allgemeinen CMS entspricht, werden diese beiden Begriffe häufig als Synonym verwendet (os-contentmanager.de, n.d.). Auch in dieser Diplomarbeit umfassen Content Management Systeme die WCMS.

Im Laufe der Jahre haben sich CMS zu umfangreichen Redaktionssystemen weiterentwickelt und beinhalten immer mehr Komponenten (Baumgartner et al., 2002a; Büchner et al., 2000).

Die wichtigsten Funktionen eines CMS sind, neben der zuvor beschriebenen Trennung von Struktur, Inhalt und Darstellung (Koop et al., 2001; Krüger & Koop, 2002):

- Workflow-Management: Durch integrierte Mechanismen ist ein mehrstufiges Freischalten von Beiträgen oder Seiten durch verschiedene Redakteure bzw. Mitarbeiter möglich
- Verwaltung der Inhaltsobjekte: Selbsterstellte oder importierte Inhaltsobjekte wie Texte und Bilder werden mit Metadaten versehen und in einer Datenbank gespeichert. Die einzelnen Objekte können beliebig kombiniert und publiziert werden.
- Benutzer- und Zugriffsverwaltung: Zu einem leistungsfähigen CMS gehört ein ausgereiftes Rechte- und Rollenkonzept. Ein CMS besitzt effiziente Technologien um die Benutzer und deren Zugriffsrechte zu administrieren. Dadurch ist auch eine Personalisierung der Benutzeroberfläche möglich.
- Schnittstellen für funktionale Erweiterungen: Mittels

Programmierschnittstellen ist es möglich, andere bestehende Systeme oder Programme einer Organisation in das Content Management System einzubinden. Somit kann das CMS den individuellen Bedürfnissen des Unternehmens oder der Institution angepasst werden.

- Import- und Exportschnittstelle: Um Dateien aus anderen Systemen verwenden zu können bzw. Inhalte des CMS für andere Applikationen zu nützen, sind Schnittstellen für den Datenaustausch integriert.
- Datenhaltung in einer Datenbank

Somit dienen CMS der Beschaffung, Erstellung, Verarbeitung und Darstellung von Inhalten. Damit die Inhaltsobjekte wieder verwendet werden können, ist es wichtig, dass das CMS die Lerninhalte optimal verwaltet.

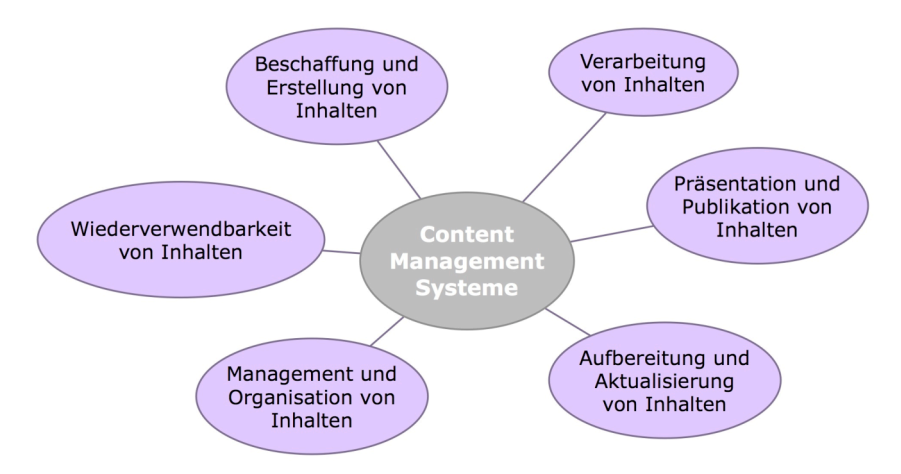

Abb. 3: Charakteristische Funktionen eines CMS (vgl. Baumgartner et al., 2002a, p. 36)

In den vergangenen Jahren wurden Content Management Systeme für den Bereich des Electronic Learnings immer bedeutender. Um den stetig anwachsenden Content der Lernplattformen zu verwalten, strukturieren und wieder zu verwenden, ist zusätzlich eine ausgereifte Softwarelösung vonnöten. Aus diesem Grund integrierten viele Learning Management Systeme CMS-Applikationen bzw. schufen Schnittstellen zu CMS. Daraus entstand eine neue, zukunftsträchtige Systemlösung für E-Learning - die Learning Content Management Systeme, welche im folgenden Kapitel genauer beschrieben werden.

## **2.4. Learning Content Management Systeme**

"The most simple definition of a Learning Content Management System is a system that enables the creation, storage, management and deployment of learning content in the form of learning objects to serve the needs of individuals" (Koolen, 2001).

"An LCMS is a multi-user environment where learning developers can create, store, reuse, manage, and deliver digital learning content from a central object repository" (Internet Time Group, 2003).

Diese beiden Definitionen verdeutlichen die Aufgaben der Learning Content Management Systeme (kurz LCMS), nämlich das Erstellen, Speichern, Distribuieren und Verwalten von Reusable Learning Objects (RLO, wieder verwendbare Lerneinheiten) sowie die Organisation und Betreuung webunterstützten Lernens. Allerdings vernachlässigen die Ausführungen von Koolen und der Internet Time Group einen immer wichtiger werdenden Aspekt und zwar den der Personalisierung. Daher sprechen die Analysten des Marktforschungsinstituts International Data Corporation (IDC) Brennan, Funke und Anderson (2001, p. 4) von einem "system that is used to create, store, assemble and deliver personalized elearning content in the form of learning objects".

LCMS beinhalten Autorensysteme, mit denen Lernobjekte erstellt werden können. Diese Lernobjekte können von einfachen Textnotizen bis hin zu multimedialen Inhalten reichen. Die meisten Autorenwerkzeuge besitzen so genannten WYSIWYG-Editoren, Templates (Formatvorlagen), Storyboards oder Formulare, um auch Personen ohne technische Kenntnisse das Verfassen von Lerninhalten zu ermöglichen. Die Abkürzung WYSIWYG steht für das "What you see is what you get"-Prinzip, bei dem ein Dokument während der Bearbeitung im Editor so dargestellt wird, wie es bei der Ausgabe angezeigt werden soll (Baumgartner et al., 2002b; Nix, 2005, p. 193). Texte können dadurch wie in einem Textverarbeitungsprogramm erstellt und formatiert werden.

Zusätzlich ist es möglich, Learning Objects (kurz LOs) von Content-Providern oder anderen Systemen in ein LCMS zu integrieren. Jedoch muss darauf geachtet werden, dass diese die Standards der LCMS unterstützen und kompatibel sind, damit eine

vollständige Funktionalität gewährleistet werden kann. Verschiedenste Standardisierungsgremien, die in einem komplexen Kooperationsnetzwerk miteinander agieren, etablierten einige E-Learning-Standards. Das Learning Technology Standards Committee des IEEE (IEEE LTSC) definierte beispielsweise die Learning Object Metadata (LOM) Spezifikationen sowie den Public and Private Information (PAPI) und Computer Managed Instruction (CMI) Standard. Des Weiteren gibt es auch das Shareable Content Object Reference Model (SCORM) von Advanced Distribution Learning (ADL) und Spezifikationen des Instructional Management Systems Project (IMS) und dem europäischen ARIADNE-Projekt (Baumgartner et al., 2002b).

Die Lernobjekte werden mit Metadaten versehen und in einer zentralen Datenbank des Softwaresystems gespeichert. Das Hinzufügen der Meta-Tags, die je nach Konstellation beispielsweise den Inhalt, das Thema, den Autor, die Version und den Schwierigkeitsgrad beschreiben, ist für die Wiederverwendbarkeit der Lerninhalte erforderlich. Durch die beliebige Kombination dieser LOs können spezifische und persönliche Kurseinheiten zusammengestellt werden. Daraus ergeben sich auch die neuen Ansätze des E-Learnings, wie beispielsweise die des individuellen Lernens.

Aufgrund der Profile der Lernenden, die in der Datenbank des Softwaresystems gespeichert sind und Informationen zum aktuellen Wissensstand, Lernstufe, vorhergegangen Testergebnissen, Anforderungen oder Wünsche beinhalten können, sind LCMS dazu fähig, einen personalisierten Lernpfad zu generieren. Durch die dynamische Generierung des Kurses können die aktuellsten Daten des Lernenden berücksichtigt werden. Der Schwerpunkt von LCMS liegt darin, den Content zu managen und dem Lernenden dann zur Verfügung zu stellen, wenn er ihn gerade benötigt. Brennan, Funke und Anderson (2001, p. 9) formulieren diese Stärke des LCMS, die diese Softwareapplikation von einem LMS unterscheiden lässt, sehr treffend "The focus of an LCMS is to manage and deliver content that the learner needs when he needs it".

Elemente von Content Management Systemen, wie die strikte Trennung von Layout und Inhalt durch die Verwendung von XML, ermöglichen die langjährige Verwendbarkeit von Lerninhalten auch wenn sich die Technologie des Lernsystems

verändert (Chuang, 2002).

## **Komponenten von Learning Content Management Systemen**

Natürlich sind nicht alle LCMS-Produkte in ihren Funktionalitäten identisch. Um sich auf dem Markt behaupten zu können, bieten viele Hersteller individuelle Werkzeuge für ihre Kunden an. Brennan et al. (2001, p. 4) definieren vier Komponenten, die jedes LCMS beinhalten sollte:

- Datenbank für Lernobjekte (Learning Object Repository)
- Autorenwerkzeuge (Automated Authoring Application)
- Dynamische Bedienungsoberfläche (Dynamic Delivery Interface)
- Administrationsapplikation (Administrative Application)

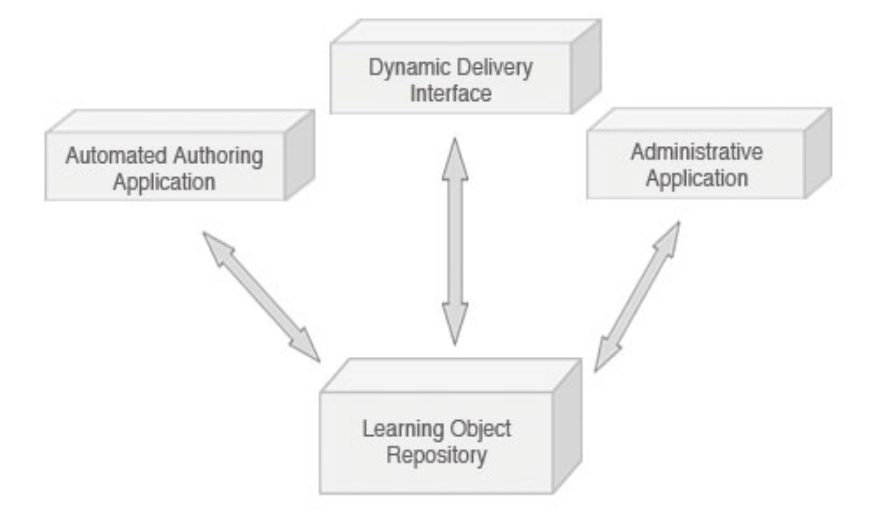

Abb. 4: Grafische Darstellung der LCMS-Komponenten (vgl. Brennan et al., 2001)

# **Datenbank für Lernobjekte (Learning Object Repository)**

Den Kern eines LCMS bildet eine Datenbank, welche die wieder verwendbaren Lernobjekte speichert und verwaltet.

Durch die zentrale Speicherung der Lernobjekte im Lernobjekterepositorium kann das LCMS den Lernenden einzelne Lerneinheiten zur Verfügung stellen oder individuelle Module bzw. Kurse generieren. In dieser Datenbank werden auch die "fremden" Lerninhalte gespeichert, nachdem sie von CD-Roms, DVDs oder anderen Datenbanken importiert wurden. Die Metadaten, welche die Lernobjekte beschreiben, sind ebenfalls im Learning Object Repository gespeichert.

## **Autorenwerkzeuge (Automated Authoring Application)**

Die eingebauten Autorenwerkzeuge in einem LCMS erleichtern erheblich die Erstellung der Lernobjekte und Zusammenstellung von Kursen. Integrierte Applikationen automatisieren die Erstellung von Online-Kursen, welche alte, neu erstellte und/oder Objekte von anderen Systemen beinhalten können. Zur Herstellung von neuen Lerninhalten wird in der Regel ein WYSIWYG-Editor verwendet. Zusätzlich kann Content zum Beispiel aus Anwendungsprogrammen importiert werden und Bilder bzw. andere Dateien hochgeladen werden.

## **Dynamische Bedienungsoberfläche (Dynamic Delivery Interface)**

Um den Lernenden die Lernobjekte, die sie aufgrund ihrer Profile, ihrer Ergebnisse und ihrer Bedürfnisse benötigen, zur Verfügung zu stellen, ist eine dynamische Bedienungsoberfläche erforderlich. "On the fly" bekommt der Lernende die Lerninhalte des Kurses nach seinem Einloggen in das LCMS auf seine Oberfläche geliefert und kann seinem personalisierten Lernpfad folgen. Dieses Dynamic Delivery Interface inkludiert ebenso das User-Tracking (Mitverfolgung und Protokollierung der Aktivitäten des Users/Lernenden), Verknüpfungen zu ähnlichen Informationsquellen sowie die verschiedene Beurteilungskriterien um den Usern Feedback zu geben.

Durch die Templates eines LCMS wird diese Oberfläche meist dem Cooperate Design der Bildungsanstalt oder Firma angepasst. Ein weiterer Vorteil dieser Formatvorlagen und dem personalisiertem Zugang zum LCMS ist es, dass die Benutzeroberflächen der einzelnen Akteure oder Kursebenen unterschiedlich aussehen und dargestellt werden können.

#### **Administrationsapplikation (Administration Application)**

Eine wichtige Komponente in einem Learning Content Management System ist jene für das Managen der Lernunterlagen und Profile der Studierenden, das Einführen von neuen E-Learning-Kursen aus der Kurssammlung sowie den Lernprozess der Studierenden zu verfolgen, zu berichten und administrieren. Häufig werden diese Informationen auch an ein zusätzliches Learning Management System geliefert, da noch nicht alle LCMS über ein dermaßen ausgereiftes System zur Administrierung von Lernprozessen und Lernenden beinhalten, wie es bei LMS der Fall ist.

Die wichtigsten Charakteristika, die ein LCMS beinhalten sollte, damit das System im E-Learning effizient eingesetzt werden kann, lassen sich folgendermaßen zusammenfassen (Chuang, 2002, p. 65):

- Verwendung von Lernobjekten
- Interoperabilität und Wiederverwendbarkeit der Lernobjekte
- Basierend auf XML-Standards
- Verwendung von Standards zur Beschreibung der Lernobjekte mit Metadaten
- Zentrale Datenbank um die Lerninhalte zu speichern und managen
- Einhaltung der Industriestandards um die Interoperabilität mit anderen Systemen zu gewährleisten
- Flexible Autorenwerkzeuge
- Dynamische Zusammenstellung der Lernobjekte
- Offene Struktur der Datenbank
- Mehrfache Verwendung und unterschiedlichste Aufbereitung der Lehrinhalte

#### **2.5. Web 2.0**

Der Begriff Web 2.0 gewinnt seit 2004 stetig an Aufmerksamkeit. Schlagwörter wie Wiki, Weblog, Podcast, User-Generated Content, Tagging, Social Software und RSS-Feeds werden mit Web 2.0 in Verbindung gebracht. Doch was ist Web 2.0 eigentlich?

Es existiert keine eindeutige Definition darüber, was dieser Begriff eigentlich bedeutet oder sein soll. Web 2.0 ist keine neue Technologie sondern eine Vision für die Veränderungen und Weiterentwicklungen im Internet. Web 2.0 hat, wie einige bedeutende Konzepte, keine genauen Grenzen sondern nach der Ansicht von O'Reilly (2005) lediglich einen zusammenhaltenden Kern. O'Reilly war es auch, der diesen Begriff prominent machte und meint, dass das Web 2.0 Prinzipien und Verfahren bezeichnet, die sich alle um die Nutzung des Webs als virtuelle Plattform drehen.

Die Grenzen zwischen dem User und Autor einer Website verschwimmen

zusehends. Heute ist ein Surfer nicht nur Konsument, sondern auch Produzent. Wikis und Weblogs ermöglichen es den Webusern ohne großen Aufwand Co-Autoren verschiedener Seiten zu werden. Das Internet wurde vom "Read-Web" zum "Read-Write-Web" und somit hat das World Wide Web zu seiner ursprünglichen Idee zurückgefunden. Denn Tim Berners-Lee, der Urvater des WWW, wollte einen Browser schaffen, der es den Usern ermöglicht, Seiten, die miteinander verlinkt sind, zu lesen und editieren (Berners-Lee, 1999). Genau diesem Grundsatz folgen Wikis, auf die in dieser Arbeit noch näher eingegangen wird.

Anwendungen, die mit Web 2.0 in Zusammenhang gebracht werden, sind meist keine neuen technologischen Innovationen, "sondern können vor allem als konsequente Anwendung bestehender Internet-Technologien gesehen werden" (Kerres, 2006). Somit sind Weblogs, Wikis oder RSS-Feeds eine Weiterentwicklung existierender Techniken, damit Content noch effizienter verwaltet und genutzt werden kann.

Diese weiterentwickelten Technologien werden nun in Kapitel 3 genauer erklärt. Dabei wird auch aufgezeigt, wie die neuen Arten des Content Managements im E-Learning effektiv eingesetzt werden können oder bereits verwendet werden.

# **3. Neue Arten des Content Managements**

Bevor in diesem Kapitel verschiedene Technologien des Content Managements vorgestellt werden und deren möglichen Einsatz in E-Learning dargestellt wird, ist es nötig, den Begriff "Content" zu definieren.

Grundsätzlich kann man unter "Content" jene Informationen verstehen, die mittels eines Mediums (digital, elektronisch, Papierform,...) an andere Systeme oder Personen weitergeben werden können und somit wieder nutzbar sind. Diese Objekte können beispielsweise Texte, Bilder, Audi- oder Videosequenzen sein (Koop et al., 2001, p. 9).

Im Bezug mit Content Management muss der Begriff jedoch präzisiert werden. Genauer betrachtet enthält Content drei Bestandteile: Inhalt, Layout und Struktur. Inhalt bezeichnet alle Daten, die in Form von Texten, Bildern, Ton- oder Videoaufnahmen sowie Programmen vorliegen können. Die Darstellungsform der Daten erfolgt aufgrund des Layouts. Stylesheets und Templates beinhalten Informationen, wie der Inhalt präsentiert werden soll. Die Struktur gliedert und klassifiziert den Inhalt (Lohr & Deppe, 2001, p. 4). Sie ist somit eine "inhaltliche Definition der Einzelinformationen und deren Abfolge bzw. Verschachtelung" (Schuster et al., 2000, p. 7).

# **3.1. WikiWikiWeb**

WikiWikiWebs, wie Wikis vollständig heißen, sind Softwaresysteme für die Erzeugung, Verwaltung und Verbreitung von digitalen und multimedialen Inhalten (Szugat et al., 2006). Somit zählen Wikis zu jenen Systemen, mit denen Content verwaltet werden kann. Bereits seit über zwölf Jahren gibt es dieses Konzept, allerdings gewann es im Zusammenhang mit den Begriffen "Web 2.0" und "Social Software" verstärkt an Popularität.

Als Pionier von WikiWikiWebs gilt Ward Cunningham, der 1995 das erste Wiki gründete (Leitner, 2005). Die hawaiianische Übersetzung ("wiki wiki" = schnell) beschreibt das Konzept dieses webbasierten Kommunikationsinstruments: Schnell soll jedermann Webseiten erstellen und im WWW publizieren können. Die einzelnen Seiten sind wiederum mit anderen Seiten des Internets stark verlinkt und können mit

einem beliebigen Browser von jedem User editiert werden. Letzteres verdeutlicht auch den großen Unterschied zu traditionellen Websites. Meist findet man am Ende einer Wiki-Seite einen Button, der zu jener Seite führt, auf welcher der Text editiert werden kann. Nachdem Änderungen im Formular vorgenommen und gespeichert wurden, ist die veränderte Version bereits im Internet für alle Besucher sichtbar. Obwohl WikiWikiWebs viele Elemente der Content Management Systeme besitzen, sind sie keine wirklichen CMS (Groß & Hülsbusch, 2004; Baumgartner et al., 2004). Wichtige Merkmale wie Personalisierung, Rollensysteme und Rechteverwaltung sowie das Managen von Workflows fehlen aufgrund des Wiki-Konzepts: Jeder darf ohne sich zu registrieren Änderungen im WikiWeb vornehmen. Durch die Trennung von Layout und Inhalt wie bei CMS sind keine Programmierkenntnisse notwendig um Autor in der Wiki-Community zu werden oder selbst eine Seite zu einem neuen Thema anzulegen.

Täglich erscheinen neue Wikis im World Wide Web und auch immer mehr Softwareprodukte für Wikis erscheinen auf dem Markt. Die Basistechnologien dieser Produkte sind meist gleich. Die Wiki-Software, die die Wiki-Seiten produziert und in einer Datenbank speichert, wird als Skript auf dem Webserver gespeichert. Wird nun eine Seite im WikiWeb aufgerufen, sendet der Browser eine Anfrage an den Server. Auf dem Weg zurück zum Webbrowser werden die angeforderten Daten, die in der Regel in einem einfachen Textformat gespeichert sind, in HTML umgewandelt und in das Template der Website integriert. Möchte der Besucher der Wiki-Seite die Seite editieren, wird der Text der Seite in einem editierbaren Formularfeld am Browser dargestellt. Für die Formatierung des Textes verwenden Wikis meist eine Abstraktion von HTML, zum Beispiel erzeugt ein Sternchen oder Strich am Anfang einer Zeile eine Listenformatierung. Zur Erzeugung von Hyperlinks führte Ward Cunningham die Link-Syntax CamelCase ein (Groß & Hülsbusch, 2004). Werden aufeinander folgende Worte mit großen Anfangsbuchstaben zusammengeschrieben, wird automatisch ein Link innerhalb des Wikis erzeugt. Diese Wörter beziehungsweise Links werden auch "WikiWort" genannt. Das bekannteste WikiWeb, Wikipedia, entwickelte ihr eigenes Linksystem. Bei der Free-Link-Syntax setzten Autoren interne Links über doppelte eckige Klammern. Nachdem die Seite verändert wurde, wird sie an den Server geschickt, wo die neue Version die alte sofort ersetzt (Ebersbach et al.,

2006).

Zusätzlich beinhalten WikiWebs Änderungsprotokolle und Versionshistorien, um eine Seite nach einer Sabotage wiederherzustellen. Besucher können neue Seiten generieren, indem sie ein "WikiWort" anklicken. Daraufhin öffnet sich eine Wiki-Seite mit einem leeren Formularfeld, in das der Titel und Text für die neue Seite eingegeben werden kann. Einige Wikis besitzen auch Plug-Ins, mit denen man beispielsweise einfache Grafiken erzeugen kann.

#### **WikiWikiWebs für E-Learning**

Die einfache und schnelle Erstellung, Pflege und Aktualisierung von Wiki-Seiten sowie das Verwalten der Inhaltselemente macht Wikis auch für E-Learning interessant.

Guzdial (Collaborative Software Lab, 2000) unterscheidet vier verschiedene Kategorien von Lernszenarien, für die sich der Einsatz von Wikis eignet. Demnach vereinfachen Wikis die Verteilung und den Austausch von Informationen zwischen Lehrenden und Lernenden und erleichtern die Gruppen- und Projektarbeiten. Zusätzlich bietet das WikiWeb Raum für Diskussionen, Expertenreviews und sonstige Szenarien wie zum Beispiel für Porträtseiten der E-Learning-Beteiligten. Konkrete Beispiele für die Nutzung von WikiWikiWebs für E-Learning sind (Kalz et

al., 2006):

- die kollaborative Erstellung von FAQ-Listen oder Lexika zu einem bestimmten Fachgebiet
- Plattform zur Sammlung von Publikationen zum aktuellen Lehrthema
- Ort für Feedback von Lehrenden oder Lernenden (Kollegen) zu einem laufendem Projekt
- Porträtseiten der Mitglieder im Lernszenarium
- Wikiquests (Verschmelzung von einem Wiki und einem Webquest, einem didaktisch aufbereiteten Suchspiel bzw. einer angeleiteten, strukturierten Recherche im Internet)
- Unterstützung bei Projekten oder gemeinschaftlichen Publikationen (Abbildung des aktuellen Projektstatus und Darstellung der Veränderungen im Wissensbestand)

Des Weiteren sind Thelen und Gruber (2003) der Überzeugung, dass WikiWikiWebs die Entwicklung eines wissenschaftlichen Schreibstils fördern können und zum Training für wissenschaftliches Arbeiten, welches meist ein kollaborativer, sozialer Prozess ist, dienen. Das schnelle Sichtbarmachen der eigenen Leistung nach außen kann eine Motivation für die Studierenden sein und die offene Struktur der Wikis bietet viel Raum zur Entwicklung und Umsetzung neuer Einsatzmöglichkeiten im Bildungsbereich.

Döbeli Honegger (2005) berichtet auf einer Fachtagung in Dresden positiv über die Einführung und Nutzung eines WikiWikiWebs an der Pädagogischen Hochschule (PH) Solothurn (Schweiz). Im Frühjahr 2004 wurde diese asynchrone Plattform eingeführt und ab dem Wintersemester 2004/2005 nicht nur für schulische Zwecke genützt. Neben dem Einsatz des Wikis für Gruppenarbeiten, Präsentation und Dokumentationen von Studiengängen und Ausbildungsmodulen fertigen Mitarbeiter der PH ebenso ihre persönlichen Webseiten in den Wikis selbst an. Somit kann jeder selbst entscheiden, welche Informationen in welchem Ausmaß er über seine Arbeit an der Hochschule und sich selbst preisgeben möchte. Zusätzlich beinhaltet das WikiWikiWeb auch den offiziellen Webauftritt des ICT-Kompetenzzentrums TOP sowie die Informationsplattform der internen IT-Abteilung. Zur Freude der Plattform-Betreiber verwendeten die Studierenden die Plattform bereits von Beginn an für verschiedene spontane Ideen. So entstand beispielsweise durch das Hinterlassen von kurzen Mitteilungen von Studierenden auf den Seiten ihrer Kollegen eine Art Gästebuch oder im internen Bereich wurden Mitarbeiter über hausinterne Projekte informiert. Die ungeplanten Verwendungszwecke und Nutzung des WikiWikiWebs in der Freizeit verdeutlichen die hohe Akzeptanz der neuen Technologie in Bildungseinrichtungen wie etwa einer Hochschule.

In die österreichische Hochschullandschaft haben Wikis ebenfalls Einzug gehalten. Beispielsweise stellt die TU Graz für Lehrende und Studierende der eigenen Universität und der Fachhochschule Joanneum des Fachbereichs Bauingenieurwesen seit Oktober 2005 einen *BauWiki* zur Verfügung. Studenten können auf freiwilliger Basis Artikel zu bestimmten studienrelevanten Themen im Wiki verfassen und editieren. Dadurch können Studierende auf einfache Weise gemeinsam Informationen zu aktuellen Lehrinhalten sammeln. Zusätzlich ist es ihnen gestattet, Ausdrucke des *BauWikis* für Prüfungen zu verwenden (Ebner et al., 2006). Allerdings blieb die Nutzung des *BauWikis* von den Studierenden im ersten Jahr nach der Implementierung unter den Erwartungen der Verantwortlichen. Eine umfangreiche Evaluierung der Plattformnutzung ergab zwar, dass Studierende das Konzept des *BauWikis* gut gefällt, allerdings in ihrer Freizeit kaum genutzt wird. Ein Grund dafür ist, dass sie im Gegensatz zu anderen Wikis mit Lehrinhalten befüllt ist und dies häufig nicht zu deren Freizeitinteressen zählt. Des Weiteren stellte sich heraus, dass das "Community-Feeling" fehlte. Die langsame Zunahme an neuen Wiki-Seiten erklärten sich Ebner, Zechner und Holzinger (2006) dadurch, dass auch Wikipedia anfangs eine lineare Phase hatte, bevor die Seitenanzahl rapide wuchs. Auf der Tagung des Forum Neue Medien in der Lehre Austria betont Ebner (2006) die Eignung von Wikis im Hochschulbereich. Er ist der Überzeugung, dass Wikis ein optimales Werkzeug zur Dokumentation von Forschungs- oder Projektfortschritten und für die Zusammenarbeit bei internationalen und hochschulübergreifenden Projekten sind.

An verschiedenen Fakultäten der Universität Wien wird E-Learning ebenfalls für einzelne Projekte eingesetzt und Wikis dienen dabei häufig zur Unterstützung des Projektablaufs wie beispielsweise beim *IntOMath*-Projekt der Fakultät für Mathematik (Universität Wien, Fakultät für Mathematik, n.d.). Das *Philo Wiki*-Portal des Philosophischen Institutes beinhaltet ebenso Informationen, Dokumente und themenspezifische Literatur verschiedener Lehrveranstaltungen (Universität Wien, Institut für Philosophie, n.d.)

Um Lehrenden den Einsatz von Wikis im Unterricht schmackhaft zu machen, gibt es im Internet bereits einige Wikis, die nicht nur die Einsatzmöglichkeiten in Lernszenarien erläutern, sondern auch eine Testumgebung für das Erstellen von Wiki-Seiten anbieten. *Schulwiki.org* (SchulWiki, n.d.) unterstützt vor allem österreichische, deutsche und schweizerische Schulen bei der Anwendung von WikiWikiWebs im Unterricht und verweist auf Wiki-Projekte anderer Schulen. Lehrern ist es außerdem gestattet diese Plattform für kleine Unterrichtsprojekte zu benützen.

Experten glauben, dass Wikis immer mehr in die Lehre integriert werden. Eine Studie des Instituts für Medien- und Kompetenzforschung, bei der 52 Hochschulund E-Learning-Experten aus Österreich, Deutschland und der Schweiz teilnahmen, ergab, dass Wikis im Jahr 2011 eine hohe Bedeutung für Hochschulen darstellen werden (MMB, 2006, p. 2).

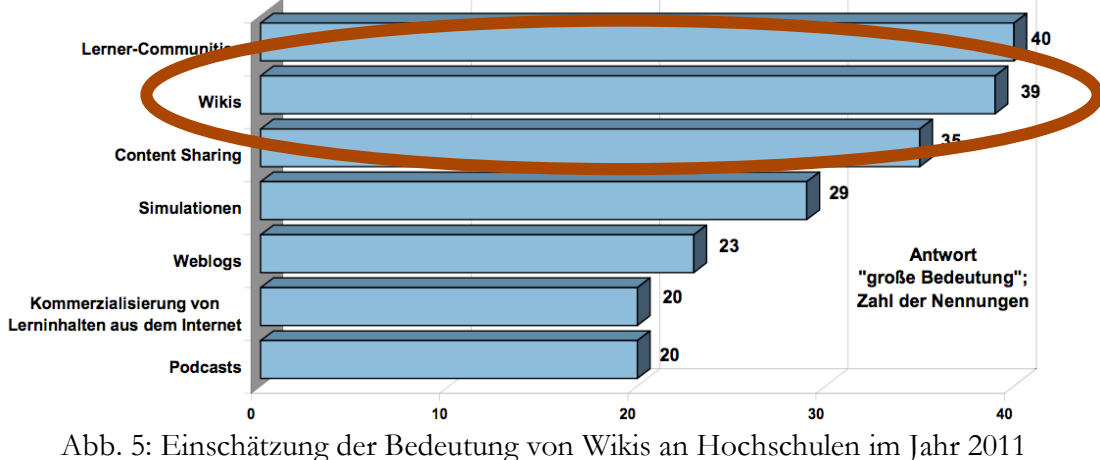

(MMB, 2006, p. 3)

#### **3.2. Weblog**

Im Prinzip ist ein Weblog (kurz Blog) eine Website, auf der meist persönliche Einträge in umgekehrter chronologischer Reihenfolge aufgelistet sind und vom Autor, dem Blogger, in mehr oder weniger regelmäßigen Abständen aktualisiert werden (Clyde, 2004). In der Regel besitzen Weblog-Seiten eine hohe Linkanzahl auf andere Blogs oder Websites, auf die der Autor während seines Surfens durch das Internet stößt. Durch die Kommentarfunktion der Weblogs können Leser die Einträge kommentieren und eine Diskussion mit anderen Usern in die Wege leiten.

Die ersten Weblogs wurden bereits in den neunziger Jahren im angloamerikanischen Raum geführt. In Europa wird diese Form des Webpublishings erst seit Anfang 2000 wahrgenommen. Der Begriff "Weblog" ist ein Kunstwort und setzt sich aus "Web" für das weltweite Netz und "Log", der Kurzform für "Logbook" zusammen, da die Struktur der Webseiten einer logbuch- bzw. tagebuchartigen Struktur ähnelt (Maier-Häfele & Häfele, 2005). Mittlerweile gibt es neben Weblogs, die als persönliches Tagebuch dienen, auch viele Themenblogs mit fachspezifischen Beiträgen.

Wie Wikis sind Weblogs im Prinzip Content Management Systeme, die auf die

wesentlichsten Funktionen reduziert wurden. Einige Softwareproduzenten bieten für ihre Blogs bereits zusätzliche Werkzeuge an, beispielsweise für die Integration anderer Services, um die Einsatzmöglichkeiten der Publishingsysteme zu erweitern. Im Gegensatz zu CMS besitzen Standard-Weblogs weder Zugangskontrolle, Protokollfunktionen noch Rollbacks, um veränderte Beiträge wieder in der ursprünglichen Form zu veröffentlichen. Auch die Workflow-Komponente sucht man bei Standardsystemen vergeblich. Jedoch kann der Blogger bei den meisten Weblogs entscheiden, zu welchem Zeitpunkt seine Einträge freigeschaltet werden sollen. Wie bereits erwähnt besitzen Blogs in der Regel viele Hyperlinks. Leider führen aber nicht alle zum gewünschten Ziel. Bei den meisten Systemen fehlen nämlich Funktionen, welche die Aktualität der Hyperlinks überprüfen und eine Linkstabilität gewährleisten (Przepiorka, 2003).

Jeder Beitrag in einem Blog beinhaltet einen Permalink, der auf den bestimmten Speicherort des Eintrags hinweist. Dieser URL ist besonders für die Trackback-Funktion notwendig. Das Trackback-System ermöglicht auf einen Eintrag desselben Themas in einem anderen Block zu verweisen. Um einen Link zu dem Beitrag zu erstellen, schickt man einen Trackback-Ping zum Trackback-URL, der unter dem Beitrag angeführt ist. Sollte die Weblog-Software dieses Werkzeug nicht beinhalten, ist es auch möglich, Pings via online Trackback-Ping-Formulare zu versenden.

Eingebaute RSS-Feeds (siehe Kapitel 3.3) benachrichtigen Abonnenten über aktuelle Blog-Einträge und das Hinzufügen von Schlagwörtern ("Tags") zu den Beiträgen erlauben das Tagging – das Suchen und Auflisten der Beiträge nach Kategorien (siehe Kapitel 3.4).

Obwohl es auf den ersten Blick den Anschein hat, dass WikiWikiWebs und Weblogs viele Gemeinsamkeiten aufweisen, da beiden Systeme einfache Content Management Systeme zugrunde liegen, sind diese Softwareapplikationen in ihrer ursprünglichen Idee sehr unterschiedlich (Pietroforte, 2005). Während Wikis eine interne Verlinkung charakterisieren, verweisen Weblogs in der Regel auf Einträge anderer Blogs. Wie bereits erwähnt, sind die Einträge von Weblogs chronologisch gereiht. Im Gegensatz dazu wirken Wikis, aufgrund der beträchtlichen Verlinkung, räumlich strukturiert und ähneln vielmehr einer klassischen Website. Weblogs werden häufig in der Form eines Tagebuches geführt bzw. Blogger nehmen zu aktuellen Themen Stellung.

*- 20 -*

Daraus ergibt sich die Tatsache, dass Weblogs kurzlebiger sind und eine hochgradige Aktualität aufweisen. Ihre Beiträge sind individueller und spontaner als auf einer Wiki-Seite.

# **Weblogs für E-Learning**

Weblogs eigenen sich wie WikiWikiWebs bestens für den Einsatz in E-Learning-Systemen und werden bereits häufig für verschiedenste Szenarien eingesetzt.

Häufig wird die Weblog-Technologie zur Erstellung von elektronischen Portfolios (kurz E-Portfolio) angewandt. Der Lernende kann schnell und einfach seinen Lernprozess dokumentieren oder seine Lernbiografie abbilden und veröffentlichen. Dadurch werden die vorhandenen Kompetenzen erkennbar und ersichtlich, welches Wissen noch benötigt wird. Zusätzlich können durch E-Portfolios Dokumente wie Zeugnisse, Zertifikate sowie fertige Arbeiten im Web zugänglich gemacht werden (Kalz et al., 2006; Baumgartner, 2005).

Die technische Weiterentwicklung und Möglichkeit, zusätzliche Funktionen zu integrieren, lassen die Einsatzmöglichkeiten von Weblogs und WikiWikiWebs im E-Learning zusehends verschmelzen. Durch ihre Kalenderfunktion bieten sich Weblogs als ideale Systeme für das Führen eines Lerntagebuches an und somit kann der eigene Lernfortschritt Kollegen mitgeteilt werden. Blogs dienen auch zur Begleitung und Reflexion von Seminaren, Projekten, Übungen oder Lehrveranstaltungen und um den Status quo den Gruppenmitglieder mitzuteilen. Lernende können Weblogs als persönliches Notizbuch für wissenschaftliches Arbeiten verwenden und somit ihre Ideen und Links, die sie durch das Surfen im Web entdecken, festhalten (Groß & Hülsbusch, 2005). Kommentarfunktionen ermöglichen Termine abzugleichen, Feedback zugeben bzw. Diskurse zuführen. Diese Diskussionen können auch blogübergreifend stattfinden. Die Einbindung des Permalinks (permanente Link eines Beitrags) bzw. die Trackback-Funktion erleichtert die direkte Bezugsnahme auf einen Eintrag (Baumgartner et al., 2004).

Immer mehr Universitäten bieten ihren Studenten und Lehrenden exklusiv eine Plattform an, auf der jeder seinen persönlichen Weblog erstellen kann. Nach Elite Universitäten wie Harvard oder Stanford (Wang, 2005) entdecken auch europäische Hochschulen die Vorteile des Einsatzes von Wikis im universitären Bereich.

Bereits seit September 2004 (Rappold, 2004) können Studierende der TU Wien auf der universitären Weblog-Plattform (TU Wien Weblogs, n.d.) einen eigenen Blog anlegen und somit ihr Studium dokumentieren, indem sie Mitschriften von Vorlesungen archivieren sowie Studienmaterial und Links sammeln. Die zentrale Ablage der studienrelevanten Informationen dient nicht nur der eigenen strukturierten Verwaltung, sondern kann auch Kollegen zugänglich gemacht werden und von ihnen kommentiert werden. Zusätzlich erlaubt die TU Wien die Weblogs für private Zwecke und studentische Gruppen oder Vereinigungen zu verwenden. Wissenschaftler können ihre Arbeitsfortschritte dokumentieren und gleichzeitig nach außen sichtbar machen. Blogs, die zu Lehrveranstaltungen angelegt werden, bieten Raum für die Veröffentlichung von Informationen zu bestimmten Aufgaben, Lernmaterialien, Literaturhinweisen, Vorlesungsterminen und Prüfungsanforderungen. Lehrende können ebenso ihre Skripten oder andere studienrelevanten Materialien hochladen und im Weblog den Studierenden zur Verfügung stellen. Eingebaute RSS-Feeds ermöglichen das Abbonieren eines Weblogs, um bei neuen Beiträgen und Terminveränderungen automatisch informiert zu werden. Nicht nur Angehörige der TU Wien können die Blogs lesen und kommentieren. Nach einer Registrierung auf der ersten Seite können auch andere Personen die Beiträge einsehen und ihre Meinung äußern. Von Anfang an erfreut sich die Weblog-Plattform größter Beliebtheit. Innerhalb der ersten acht Wochen wurden bereits mehr als 300 Blogs und über 600 User registriert.

Wie die TU Wien bieten beispielsweise auch die TU Graz (TU Graz LernLand, n.d. a) und seit März 2007 ebenso die ETH Zürich (ETH Weblog Service, n.d.) Studierenden, Dozenten, Forschern und sonstigen Mitgliedern eine eigene Weblog-Plattform an. Im Gegensatz zum Weblog-System der schweizerischen Hochschule ist das der steirischen Universität in deren Social Networking-Plattform *Elgg* integriert. Des Weiteren findet man im weltweiten Netz unzählige professionelle Bildungsblogs, in denen spezifische Themen behandelt und aktuelle Trends beleuchtet werden. Ferner betreiben viele Dozenten ihre eignen Weblogs, in denen sie zusätzlich ihre Publikationen veröffentlichen und somit einen Blog als persönliche Website verwenden.

#### **3.3. RSS**

RSS, die Abkürzung für "Rich Site Summary" oder "Really Simple Syndication", ist ein standardisiertes, plattformunabhängiges Dateiformat zum Austausch von Inhalten aller Art (Volz, 2003). Somit ist es nicht wie Weblogs, WCMS oder Wikis eine Methode des Content Managements, sondern vielmehr eine Technologie um Content zu verwalten.

Doch nicht nur Inhalte können ausgetauscht werden. Durch RSS-Dateien lassen sich fremde Webinhalte in einer anderen Webseite integrieren (Syndikation) und abonnierte RSS-Feeds informieren User automatisch über aktuellste Meldungen bzw. Änderungen verschiedener ausgewählter Webseiten.

Die Weitergabe der Daten basiert auf der offenen, plattformunabhängigen und durch das W3C standardisierten (W3C, 2006) Auszeichnungssprache XML (Extensible Markup Language), welche den meisten Content Management Systemen zugrunde liegt.

Charakteristisch für XML ist die Trennung von Inhalt, Struktur und Layout. Die Komplexität, die andere Sprachen aufweisen, wurde durch die niedrige Anzahl der benötigten Sprachelemente bewusst umgangen. Somit ist XML ein menschenlesbares Dateiformat, welches einfach zu lernen ist. Wie der Name "Extensible Markup Language" bereits aussagt, lässt sich XML an die individuellen Bedürfnisse anpassen und jedermann kann seine eigene Markup-Sprache erstellen (Nix, 2005; Büchner et al., 2000).

XML erlaubt nicht nur die Deklaration der eigenen Elemente und Attribute, sondern auch die Definition der Syntax zur Verwendung dieser Markups. Diese Festlegung der Dokumentenstruktur bzw. der erlaubten Elemente innerhalb der XML-Datei erfolgt durch DTDs (Document Type Definition) oder einem Schema. Die Dokumententypdefinition kann entweder direkt in der XML-Datei oder in einer externen Datei mit der Endung "dtd" stehen, welche über eine spezielle Syntax eingebunden wird. Um die in XML gespeicherten Informationen in verschiedenen Formaten auszugeben sind Stylesheets nötig. Diese Formatvorlagen werden mittels XSL (Extensible Stylesheet Language) formuliert. Die Transformations-Komponente XSLT wandelt die XML-Dokumente serverseitig in das gewünschte Ausgabeformat um (Ried & Rothfuss, 2001). Allerdings sind für die Erstellung eines RSS-Feeds Stylesheets oder die Definition der Dokumentenstruktur nicht immer vonnöten.

Ein RSS-Feed beinhaltet typischerweise den Titel, eine Beschreibung des sowie den Link auf einen Beitrag. Diese Informationen stehen innerhalb der XML-Tags <title>, <description> bzw. <link> und werden durch den <item>-Tag umschlossen. Am Beginn der Datei befindet sich ein Dateikopf, der die XML- bzw. RSS-Version spezifiziert. Nach dem RSS-Tag öffnet sich das "Channel"-Element <channel>, welches sowohl die Beschreibung der Website als auch die beliebig vielen Beiträge einer Seite umklammert. Zusätzlich besteht die Möglichkeit HTML-Tags zu verwenden und dadurch beispielsweise Metainformationen, Grafiken, Listen oder Textauszeichnungen in die XML-Datei integrieren (Sullivan, 2003). Im Folgenden wird nun ein einfaches RSS-Feed dargestellt:

```
\leq?xml version="1.0" ?>
\leqrss version="2.0">
<channel>
 <title>RSS-Website</title>
 <description>Beschreibung der RSS-Website</description>
 <link>http://www.website.at</link>
 \leqitem>\text{-title}>Beitrag1</title>
 <description>Beschreibung von Beitrag1</description>
 <link>http://www.website.at/beitrag1.html</link>
 \langleitem>
 \langleitem\rangle<title>Beitrag2</title>
 <description>Beschreibung von Beitrag2</description>
 <link>http://www.website.at/beitrag2.html</link>
 \langleitem></channel>
\langlerss>
```
Ob eine Website ein Newsfeed, wie RSS-Dateien auch genannt werden, beinhaltet, ist typischerweise durch ein orangefarbiges Icon mit der Aufschrift "RSS" oder "XML" gekennzeichnet.

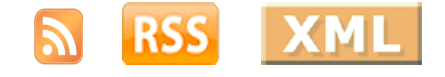

Abb. 6: Grafiken, die ein RSS-Feed einer Seite symbolisieren

Diese verlinkte Grafik verweist auf die URL der RSS-Datei, welche den Content der
Webseite in einem XML-basierten Textdokument beinhaltet. Musste bis vor einigen Monaten für das Abonnieren eines Newsfeeds ein News-Aggregator lokal am PC installiert werden, besitzen immer mehr Webbrowser einen integrierten Feed-Reader. Diese Leseprogramme durchforsten automatisch die abonnierten Websites nach dem aktuellsten Newsfeed und stellen ihn für den Anwender lesbar dar.

Um RSS-Feeds zur Verfügung stellen zu können, wird ein RSS-Generator für die Erzeugung der XML-Datei benötigt. Gängige CMS und Weblog-Systeme beinhalten bereits einen RSS-Generator, der die Dateien automatisch erzeugt, wenn Einträge eingegeben werden. Zusätzlich gibt es für die unterschiedlichsten Skriptsprachen frei verfügbare Bibliotheken, die ermöglichen, Feeds zu generieren.

Neben textbasierten Inhalten lassen sich auch andere Formate mittels RSS senden und beziehen. Aus diesem Grund sind Newsfeeds wichtige Elemente von Podcasts (siehe Kapitel 3.6).

### **RSS für E-Learning**

Nicht nur durch das Verlinken von Seiten lassen sich Informationen zu einem bestimmten Thema sammeln. Die Kombination von RSS mit den verschiedenen E-Learning-Werkzeugen kann eine Menge von Vorteilen mit sich bringen. RSS-Feeds erlauben das Aggregieren von Daten unterschiedlichster Quellen und Medienformaten auf einer Lernplattform, einem Weblog, einer Webseite oder in einem anderen Content Management System. Dezentral gespeicherte Lernobjekte lassen sich durch die Technologie von RSS einfacher verwalten und Redundanzen können somit vermieden werden.

Der schnelle Zugriff auf und die Suche nach Lernressourcen im verteilten Netzwerk durch RSS ist sowohl für Lernende, als auch für Lehrende vorteilhaft. Durch das Abonnement der RSS-Feeds können Lernende automatisch informiert werden, ob beispielsweise neue Einträge in Wikis oder Weblogs gepostet wurden, neue Dokumente auf der Lernplattform zur Verfügung stehen, neue Arbeitsaufträge erteilt wurden oder sich ein Termin veränderte. Der RSS-Reader ermöglicht das Ansehen der Änderungen ohne den Besuch der Lernplattform oder Seite, auf der die Veränderung durchgeführt wurde.

Zwar gibt es in LMS oder CMS schon lange Funktionen, die User per E-Mail automatisch informieren, wenn sich auf der Seite etwas änderte, jedoch erfüllt diese

Funktionalität häufig nicht den gewünschten Anforderungen und die Empfänger fühlen sich mit der Masse der E-Mails überfordert. RSS-Reader erlauben das schnelle Durchsehen der neuesten Schlagzeilen und Markieren der interessantesten Meldungen, um anschließend die ausgewählten Meldungen gesammelt anzuzeigen (Parry, 2006). In vielen Systemen ersetzt ein RSS-Feed bereits die E-Mail-Benachrichtigung und Röll (2005) ist der Meinung, E-Mails dann einzusetzen, wenn "neue Nachrichten unverzüglich gelesen werden müssen, RSS dann, wenn eine zeitnahe Information erfolgen soll, aber die Reaktion nicht sofort erfolgen muss".

Die im Kapitel 3.2 beschriebenen Blogs, die im E-Learning verwendet werden, besitzen allesamt RSS-Feeds. Dadurch lässt sich erkennen, dass vor allem Newsfeeds angeboten, selten allerdings seitens der Hochschule selbst aggregiert werden um den Studierenden beispielsweise die neuesten Nachrichten gesammelt auf der Website zur Verfügung zu stellen. Ein Beispiel hierfür wäre das Portal der Pennsylvania State University (Penn State Portal, n.d.), auf deren Homepage die neuesten Nachrichten von *CNN* mittels der RSS-Technologie dargestellt werden.

Es besteht auch die Möglichkeit, Lernobjekte mithilfe der RSS-Technologie anderen Systemen zur Verfügung zu stellen und somit die Wiederverwendung dieser zu fördern. Zusätzlich können Lehrende untereinander RSS-Feeds austauschen und somit Lehrinhalte auch gemeinsam weiterentwickeln (Downes, 2004).

Besonders für Projekte eignet sich das Führen von themenspezifischen Feed-Listen. Komplette Feed-Listen lassen sich durch die Verwendung von OPML (Outline Processor Markup Language) in einen News-Aggregator integrieren. Mithilfe dieser Methode können auf einfache Weise eigene Feeds mit denen der Kollegen kombiniert werden. Die eigenen Newsfeeds können auch gruppiert werden. Somit lassen sich alle neuesten Informationen zu einem aktuellen Thema, das beispielsweise in einem Seminar behandelt wird, gemeinsam anzeigen.

Durch bestimmte Tools können sogar RSS-Feeds von Weblogs der Studierenden und Lehrenden zu einem Newsletter aggregiert werden. Auch einige Foren und Diskussionstools beinhalten Newsfeeds, die ein manuelles Durchsuchen der Plattform nach neuen Einträgen überflüssig machen (D'Souza, 2006).

## **3.4. Tagging**

Inhalte zu beschlagworten, um sie wieder aufzufinden, wird bereits seit Jahren für unterschiedlichste Arten von Content angewendet. Texte, Bilder oder andere Informationsobjekte, die beispielsweise in einer Datenbank abgelegt sind, werden mit Metadaten versehen oder Kategorien zugeordnet. Dadurch kann nach ihnen effizient gesucht werden und die Daten lassen sich auf schnelle Weise wieder aufspüren.

Der Unterschied des Taggings liegt nun darin, dass für diese Art der Erschließung kein standardisiertes Vokabular oder eine komplexe Taxonomie verwendet werden muss. Die Schlagwörter (Tags) können somit aus beliebigen Begriffen oder Zeichenketten bestehen. Aufgrund der Tatsache, dass jeder User die Tags meist nach seinen individuellen Vorstellungen vergibt, kann es sein, dass manche Tags nur im Zusammenhang mit anderen Schlagwörtern oder für den Autor sinnvoll erscheinen (Schütt, 2007, p. 10; Guy & Tonkin, 2006).

In den meisten Publikationen (Guy & Tonkin, 2006; Przepiorka, 2005) wird "Tagging" als das Kategorisieren von Online-Inhalten bezeichnet. Daher wird auch in dieser Arbeit unter dem Begriff "Tagging" die Beschlagwortung von Webcontent verstanden.

Tagging bietet nicht nur einer bestimmten Person die Möglichkeit, Content mit Metainformationen zu versehen, wie das beim ursprünglichen Konzept der Beschlagwortung der Fall war, sondern verschiedene User können die Inhalte mit weiteren Tags bereichern. Daraus ergeben sich laut Przepiorka (2005) zwei Varianten des Taggings:

- Autoren ordnen ihren Inhalten selbst zutreffende Tags zu
- Leser ergänzen die Inhalte mit passenden Tags

Beide Arten des Taggings haben sowohl Vor- als auch Nachteile. Die Verschlagwortung durch den Produzenten macht meistens sehr viel Sinn, da er den Inhalt und dessen Kontext am besten kennt und somit sinnvolle Tags vergeben kann. Diese Methode kann sich allerdings auch als nachteilig erweisen aufgrund der Tatsache, dass Leser andere Schlagwörter zu einem bestimmten Thema verwenden und somit die Inhalte des Autors bei einer Suche nicht finden können.

Vergeben Leser die Tags, kann es natürlich sein, dass das System missbraucht wird und unpassende Schlagwörter hinzugefügt werden oder Inhaltselemente keine Tags aufweisen. Bei einer korrekten Anwendung des Tagging-Konzepts sind Tags, die von Außenstehenden gesetzt werden, meist objektiver und vielfältiger, wodurch der Nachteil der ersten Variante umgangen werden kann. Für die optimale Verwaltung des Contents ist in den meisten Anwendungsfällen eine Kombination aus beiden Arten am sinnvollsten.

Besonders beliebt ist die Verwendung von Tags in Weblog-Beiträgen oder zur Verwaltung von Bildern oder Lesezeichen auf virtuellen Plattformen. Um den Usern das Erstellen der Tags zu erleichtern, bieten die meisten Applikationen integrierte und ausgereifte Tagging-Werkzeuge an. Die Begriffe werden in ein Eingabefenster eingetippt und durch die Technologie des Forward-Typings schlägt das System dem Autor eine Liste mit bereits bestehenden Tags vor, die mit jedem weiteren eingegebenen Zeichen verfeinert wird. Somit wird die Tendenz unterstützt, bereits vorhandene Begriffe nochmals zu verwenden (Schütt, 2007, p. 11).

Die beispielsweise in einem Weblog oder auf einer Bookmarking-Plattform vergebenen Tags können auf unterschiedliche Weise angezeigt werden. Zum einen kann ein User durch die in alphabetischer Reihenfolge angezeigten Tags navigieren und somit alle Objekte zu einem bestimmten Tag einsehen. Interessanter ist allerdings die visuelle Darstellung der Schlagwörter in einer so genannten Tag-Wolke. Anhand der Schriftgröße der Tags lässt sich erkennen, wie häufig der Begriff zur Beschlagwortung auf der Seite verwendet wurde. Je größer der Tag angezeigt wird, desto häufiger wurde er einem Contentelement zugeordnet. Vielfach lässt sich somit der Inhaltsschwerpunkt einer Website oder Community erkennen.

advertising aiax apple architecture art article articles audio blog blogging blogs book books business clothing color comics community computer cooking cool CSS culture database design development diy download education entertainment environment fic film finance firefox flash fonts food forum free freeware fun funny gallery game games google graphics gtd hardware health history home hosting house howto html humor illustration imported inspiration interesting internet java javascript jobs language learning library lifehacks linux mac magazine marketing math media mobile money movies mp3 music news online opensource osx photo photography photos photoshop php podcast politics portolio productivity programming python radio rails redipe recipes reference research resources reviews ruby science search security see sga Shopping slash social Software tech technology tips tool tools toread travel tutorial tutorials tv twitter ubuntu uk video videos web web2.0 webdesign webdev wedding wiki windows wishlist wordpress writing youtube

Abb. 7: Tag-Cloud der Social Bookmarking-Plattform *del.icio.us* (del.icio.us, 2007)

Spezielle Aggregatoren sind in der Lage, Tags zu einem RSS-Feed zusammenzufassen (Przepiorka, 2005). User, die ein RSS-Feed eines bestimmten Tags abonniert haben, werden automatisch informiert, wenn zum Beispiel ein weiterer Beitrag in einem Weblog mit diesem Schlagwort getaggt wurde. Aus diesem Beispiel lässt sich erkennen, dass Technologien des Content Managements auch kombinierbar sind.

## **Tagging für E-Learning**

Aufgrund der zuvor erläuterten Vorteile des Tagging-Konzepts ist es durchaus vorstellbar, diese Technologie für die Verwaltung von Content in einer E-Learning-Umgebung zu verwenden. Ebenso wie die in Kapitel 3.3 erläuterte RSS-Technologie ist die Technik für die Erstellung von Tags in vielen Systemen, die zum Ziel haben, Content effizient zu verwalten, bereits integriert.

Bei der Verwendung von Tags müssten sich Lehrende und Lernende nicht erst auf ein bestimmtes Vokabular für die Metainformationen einigen, sondern können die Schlagworte nach subjektiven Kriterien vergeben. Das Forward-Typing bei der Tag-Eingabe innerhalb einer Community schlägt häufig auch die Begriffe der anderen User vor (Schütt, 2007, p. 11). Somit kann der Problematik entgegnet werden, dass jeder User eine andere Variante desselben Begriffs verwendet. Aggregatoren fassen die Schlagwörter der Lernplattform zusammen und so kann beispielsweise ein Ersteller eines Online-Kurses über die Tags nach anderen passenden Lernobjekten suchen.

Tagging wird sowohl als Werkzeug für das Indexieren, als auch für das Auffinden von Informationen verwendet. Einige Experten glauben, dass dieses Konzept Volltextsuchmaschinen bald Konkurrenz machen kann (Terdiman, 2005) bzw. die Ergebnisse dieser verbessert (Schütt, 2007, p. 12).

Jedoch ist Tagging eher ein kollaboratives Tool und eignet sich daher besonders für gemeinschaftliches Arbeiten in Seminar- oder Projektgruppen. Bisher stellte es sich auch als sehr schwierig heraus, verschiedensprachige Informationen zu einem bestimmten Suchwort in einer Volltextsuche zu finden. Das Tagging-System ermöglicht es jedem User, Tags zu den Beiträgen hinzuzufügen. Dadurch können beispielsweise fremdsprachige Artikel miteinander verbunden werden (Terdiman, 2005) und bei der Suche mittels der Tags lassen sich alle Beiträge, die mit diesem Schlagwort versehen sind, anzeigen, ungeachtet der Sprache in der die Texte verfasst sind.

Leider gibt es noch nicht allzu viele Erfahrungsberichte bezüglich des erfolgreichen Einsatzes der Tagging-Technologie im Bildungsbereich. Zwar ist es offensichtlich, dass Tagging in Weblogs oder Wikis verwendet wird, allerdings wird das Tagging-Konzept in den meisten Publikationen lediglich am Rande erwähnt und auf Anwendungsfälle im E-Learning-Bereich wird nicht präzise eingegangen. Aus diesem Grund lassen sich die möglichen Einsatzbereiche für das E-Learning nur aus allgemeinen Anwendungsszenarien ableiten.

#### **3.5. Social Bookmarking**

Der veränderten Umgang mit und Zugang zum Internet veränderte auch die Grenzen zwischen lokaler und entfernter Datenhaltung. Um Daten von jedem beliebigen Ort und mit jedem beliebigen Gerät abrufen zu können, werden immer mehr Daten auf entfernten Rechnern abgelegt (Kerres, 2006).

Besonders beliebt ist die Online-Verwaltung der eigenen Lesezeichen (Bookmarks). Spezielle Bookmarking-Dienste bieten Usern die Möglichkeit, die favorisierten Internetadressen auf der Plattform zu sammeln und verwalten. Die Verwendung von Bookmarking-Plattformen bringt dem User nicht nur den Vorteil, dass er seine Favoriten von jedem Endgerät mit Internetzugang abrufen kann, sondern er kann sie auch anderen Personen zugänglich machen. Daher wird auch der Begriff "Social Bookmarking" verwendet (Baumgartner, 2006).

Für die effiziente Verwaltung der URLs wird das in Kapitel 3.4 besprochene Tagging-Konzept eingesetzt. Anstatt die Webadressen in vom System vorgegeben Kategorien abzulegen, kann jede Person ihre Bookmarks selbst mit passenden Tags versehen und individuelle Kommentare hinzufügen.

Die gängigsten Bookmarking-Dienste bieten spezielle Java-Script-Applets oder Toolbars, welche sich in den eigenen Browser integrieren lassen, an. Durch diese Werkzeuge können neue favorisierte Webseiten direkt dem eigenen Account hinzugefügt werden.

### ☆田●◎\*♥国治■#?♥●△●日▼日□●▶市亡日B田甲N?

Abb. 8: Diverse Icons die auf Social Bookmarking-Portale verweisen (Social Bookmark Script, n.d.)

Nicht alle persönlichen Bookmarks müssen öffentlich zugänglich gemacht werden. Es besteht die Möglichkeit, Lesezeichen privat abzulegen, nur ausgewählten Benutzern zugänglich zu machen oder einer vorhandenen bzw. neu angelegten Themengruppe hinzuzufügen. Findet man beim Durchstöbern der Plattform interessante Bookmarks anderer Benutzer, können diese den eigenen Favoriten angefügt werden.

Social Bookmarking-Dienste geben den Usern Auskunft darüber, welche und wie viele andere Personen den gleichen Link öffentlich gespeichert haben. Außerdem lässt sich erkennen, wer seine Bookmarks mit denselben Tags versehen hat. Dies bietet auch die Gelegenheit, mit anderen Mitgliedern der Plattform in Kontakt zu treten. Die meisten Bookmarking-Systeme beinhalten zusätzlich RSS-Feeds. Durch diese Newsfeeds können sich User automatisch die neuesten Lesezeichen eines bestimmten Themas, Tags oder einer gewissen Gruppe im RSS-Reader oder Browser anzeigen lassen (Hammond et al., 2005; Lomas, 2005).

### **Social Bookmarking für E-Learning**

Social Bookmarking in das E-Learning-Umfeld zu integrieren, kann sich als durchaus als sinnvoll erweisen. In verschiedenen Weblogs zum Thema Bildung wird diese Technologie bereits im Zusammenhang mit E-Learning besprochen. Hofmann (2006) beschreibt auf seinem Weblog die ersten Erfahrungen des Einsatzes von Bookmarking im Unterricht. Allerdings verlief der erste Versuch nicht ganz reibungslos, da sich bei einigen Studierenden bereits bei der Erstellung eines Benutzeraccounts Probleme ergaben. Das muss jedoch nicht gleich einen Schatten über die Vorstellung, Social Bookmarking in E-Learning-Szenarien zu verwenden, werfen. Erstens wurde im Beispiel von Hofmann eine Beta-Version eines beliebigen Bookmarking-Dienstes verwenden und zum anderen wurde der Versuch bereits im Sommersemester 2006 getätigt. In der Zwischenzeit hat sich die Technik allerdings wieder weiterentwickelt.

Rox (2005) erläutert in einem Blog-Beitrag einige Ansätze für die Nutzung von Social Bookmarking in E-Learning. Studierende können ihren Kollegen auf einfache Weise neu aufgespürte, interessante Lesezeichen mitteilen. Die Kommentarfunktion, die es erlaubt, URLs mit Notizen zu versehen, hilft nicht nur der eigenen Person bei der Verwaltung. Sinnvolle Kommentare können die anderen Personen vorab darüber

informieren, welche Website sich hinter dem Link verbirgt.

Zudem kann ein Lehrender die Studierende auf themenspezifische Websites aufmerksam machen und sie somit während des Lernprozesses oder eines Projektes unterstützen. Außerdem ist dieser Dienst für Projektgruppen besonders interessant, da die meisten Systeme die Funktion anbieten, favorisierte Internetadressen nur bestimmten Personen zugänglich zu machen. Ferner macht Rox (2005) auf die Möglichkeit aufmerksam, Lesezeichen mit spezifischen Tags, wie beispielsweise der Abkürzung einer Lehrveranstaltung, zu versehen. Durch einen Mausklick auf den Tag lassen sich somit schnell und unkompliziert alle dazugehörigen Links einsehen. RSS-Technologie benachrichtigt Lehrende und Lernende automatisch, wenn ein neues Lesezeichen auf der Plattform hinzugefügt wurde. Das erspart das manuelle Nachsehen nach neuen Lesezeichen zum ausgewählten Thema bzw. Stichwort.

Einige Hochschulen entwickelten bereits Social Bookmarking-Portale, die nicht nur den eigenen Lehrkräften und Studierenden zur Verfügung stehen, sondern auch Kollegen anderer Bildungseinrichtungen die Möglichkeit bieten, Lesezeichen zentral abzulegen. Das Institut für Medien und Schule (IMS) der Pädagogischen Hochschule Zentralschweiz entwickelte eine Bookmarking-Plattform (unterrichtsmedien.ch, n.d.), auf der Lehrpersonen Links von interessanten Unterrichtsmaterialen speichern und ihnen sowohl Tags als auch Kommentare hinzufügen können. Usern ist es ebenso gestattet, die Lesezeichen anderer Personen zu kommentieren und Tipps hinzuzufügen. Zusätzlich besteht die Möglichkeit, die Seite per RSS-Feed zu abonnieren, um keine neu hinzugefügten URLs zu übersehen.

Ein öffentlich zugängliches Social Bookmarking-System wurde auch vom Fachgebiet Wissensverarbeitung der Universität Kassel entworfen und kann seit 2006 von jedem registrierten Benutzer genützt werden. Das Besondere an *BibSonomy* ist ihre Mächtigkeit im Vergleich zu den gängigsten Systemen. Neben der Verwaltung von Lesezeichen können ferner auch Publikationsdaten gespeichert und anderen zugänglich gemacht werden (Hotho et al., 2006). Sowohl Bookmarks als auch Literaturangaben lassen sich mit frei wählbaren Tags versehen. Das System ermöglicht außerdem den Export von Literaturlisten, die man wiederum in ein Textverarbeitungsprogramm importieren kann und sich somit die erneute Erstellung des Quellenverzeichnisses für die eigene Publikation erspart. Seitens der Universität

Kassel wird das Portal unter anderem für Lehrveranstaltungen und wissenschaftlichen Arbeiten eifrig genützt.

Auch das *TU Graz LernLand* beinhaltet bereits ein Bookmarking-Plug-In, welches zum Beispiel in der Lehrveranstaltung Bauinformatik II eingesetzt wird (TU Graz LernLand, n.d. b).

### **3.6. Podcasting**

Podcasting, die Erstellung, Veröffentlichung und Verbreitung von Audio- und Videodateien über das Internet, ist wie die meisten Web 2.0-Technologien keine neue Erfindung sondern eine Weiterentwicklung bereits bestehender Techniken. Das Kunstwort Podcast setzt sich aus "iPod", dem Abspielgerät von Apple und dem englischen Wort "broadcast" (= Rundfunk) zusammen (Rubens, 2006). Wurden anfangs nur private Tonaufzeichnungen distribuiert, die mittels einfachen Aufnahmegeräten erstellt wurden, steigt heutzutage die Anzahl an professionellen Podcasts rapide an. Immer mehr Nachrichtenstationen oder Radiosender bieten auf ihrer Website Podcasts mit den aktuellsten Meldungen bzw. Zusammenfassungen von Sendungen an. Nur wenige Techniken wurden so rasant zu einem Massenphänomen wie das Podcasting, das vom *Oxford American Dictionary* (Oxford University Press, n.d.) zum Wort des Jahres 2005 gekürt wurde.

Podcasts sind im Prinzip hörbare Weblogs. Wie das textbasierte Pendant lassen sich Podcasts aufgrund der eingebauten RSS-Feeds abonnieren und automatisch auf den Computer oder einen tragbaren Musikplayer übertragen, ohne die Website des Podcasters zu besuchen. Um das zu ermöglichen, ist ein Podcatcher nötig. Dieses Programm ist aufgrund des Podcast-Hypes bereits in den gängigsten Medienplayer wie *Apple iTunes* oder *Microsoft Media Player* integriert. Zur Erstellung eines simplen Podcasts genügt ein Mikrofon, ein Computer und eine Software, die es ermöglicht, automatisch ein RSS-Feed der Podcast-Datei hinzuzufügen, welche anschließend im Internet publiziert werden kann (Rüddigkeit, 2006; Meng, 2005).

Es gibt verschiedene Möglichkeiten, wie und auf welchem Server die eigenen Podcasts geladen werden können und somit weltweit hörbar sind. Zum einen gibt es spezielle Hosting-Provider, auf deren Server man, teilweise sogar kostenlos, Audiooder Video-Podcasts speichern kann. Häufig genügt es, das Audiofile als mp3-Datei hochzuladen, denn das Tool des Providers fügt die benötigten RSS-Feeds automatisch hinzu. Podcast-Hoster sorgen anschließend dafür, dass Podcast-Dienste und -Verzeichnisse von der neuen Folge erfahren. Natürlich besteht auch die Möglichkeit, Podcasts auf eigenen Webseiten zu publizieren. Dafür eigenen sich besonders die bekannten Blog-Systeme, die ebenso von einigen Podcast-Hosting-Providern angeboten werden. Diese Systeme bieten, wie bei den üblichen Weblogs, sowohl den Herstellern als auch den Usern des Blogs die Möglichkeit, Kommentare und Tags an die einzelnen Beiträgen anzufügen (Rubens, 2006).

#### **Podcasting in E-Learning**

Die Idee, audiovisuelle Medien in E-Learning-Szenarien einzusetzen, ist keine neue. So gehören Werkzeuge für Videokonferenzen, Nachhören von Vorträgen oder Anhören von Audiodateien zur Standardausrüstung von Learning Content Management Systemen und anderen Lernplattformen. Podcasting erleichtert jedoch die Erstellung und Verbreitung multimedialer Lernmaterialien.

Die Eigenschaften von Podcasts verändern auch das E-Learning. Durch die einfache Übertragung der Dateien auf tragbare Musikplayer wird es den Lernenden ermöglicht, unabhängig von Ort und Zeit, ihre Lernclips anzuhören. Nicht nur Vorlesungen können somit "besucht" werden, ohne im Hörsaal zu sitzen. Besonders für das Lernen einer Sprache und Trainieren von Vokabeln sind Podcasts geeignet. Das abonnierte RSS-Feed lädt automatisch die neue Lernsequenz auf das Endgerät und das Training kann beginnen.

Auch die Entwickler von Content Management Systemen und Lernplattformen haben diesen Trend bereits erkannt und Technologien zur Herstellung und Distribution von Podcasts in ihre Systeme integriert. Jedoch müssen Podcasts nicht immer selbst erstellt werden. Unter den unzähligen Podcast-Angeboten im weltweiten Netz gibt es eine Vielzahl an professionellen Themen-Podcasts, die sich in die Lernumgebung einbinden lassen.

Vorreiter in der Umsetzung der Vorstellung, Podcasting als Lernwerkzeug zu nutzen, waren erneut die amerikanischen Universitäten, unter ihnen die Stanford University. Bereits seit 2005 kooperiert die kalifornische Hochschule mit *Apple* und bietet via *iTunes* verschiedene Lehrveranstaltungen, Hörbücher, Musik, die von Studenten selbst produziert wurde, sowie Neuigkeiten und Informationen rund um die Universität per Podcasts öffentlich an (Stanford University, 2005). Neben den frei zugänglichen Files, die primär für Alumnis gedacht sind, können Studierende der Universität nach einer Authentifizierung, Podcasts mit speziellen Kursmaterialien einsehen.

Schon bald griffen auch andere Hochschulen die Idee auf, Lehrveranstaltungen mittels Podcast zur Verfügung zu stellen. Seit März 2006 bietet die Universität und Fachhochschule Osnabrück ihren Studierenden exklusiv Vorlesungen als Audio- und Video-Podcasts an (virtUOS, n.d.). Die Fachhochschule Vorarlberg stellt intern ebenfalls Podcasts von Lehrveranstaltungen zum Downloaden bereit. Darüber hinaus lassen sich selbstproduzierte Episoden zur Stadt Dornbirn und Informationen über die FH, die besonders neuen Lehrbeauftragten und Studierenden dienen sollen, von jedermann abonnieren (FH Vorarlberg, n.d.).

Ein umfangreiches Angebot von Lehrveranstaltungsaufzeichnung, die sogar frei zugänglich sind, besitzt die Albert-Ludwigs-Universität Freiburg (Universität Freiburg, n.d.). Zusätzlich zu den Podcasts der aktuellen Vorlesung können auch jene der vergangenen Semester und an der Universität gehaltene Vorträge angehört oder angesehen werden.

Neben der Aufzeichnung von Lehrveranstaltungen setzen einige Hochschulen Podcasts auch als Campusradio ein. Beispielsweise verbreitet die Universität Würzburg ihr Uniradio seit November 2006 ausschließlich über das Internet. Alle zwei Wochen erscheinen auf ihrer Plattform *UR Würzburg* neue Sendungen rund um die Universität und das Studentenleben (UR Würzburg, n.d.). Traditionelle Campusradiostationen wie *Campus Radio 94,4* der Fachhochschule St. Pölten (Campus Radio, n.d.) oder *Radio UTON* des Instituts für Publizistik und Kommunikationswissenschaft der Universität Wien (Radio UTON, n.d.) bieten einige Sendungsbeiträge zum Nachhören auf ihren Webseiten an.

Ferner gibt es auch einige Podcasting-Portale, die wie Weblogs geführt werden und auf denen sich Dozenten, Forscher und Interessierte über aktuelle Trends, Möglichkeiten, Vorträge und Publikationen zum Thema E-Learning austauschen. Ein Beispiel hierfür wäre der E-Learning-Podcast des E-Learning Centers der Universität Zürich (Universität Zürich, E-Learning Center, n.d.).

## **3.7. Mashup**

Eine weitere Funktion, Informationen oder Anwendungen verschiedener Service-Anbieter dynamisch zu kombinieren und in die eigene Seite integrieren, bieten Mashups. Offene Anwendungsschnittstellen (APIs – Application Programming Interfaces) erlauben es, Webdienste für die eigene Internetpräsenz zu nützen bzw. verschiedene Techniken und Dienste zu vermanschen (mashen) (Kalz et al. 2006). Besonders beliebt ist das Verknüpfen von digitalen Landkarten wie *GoogleMaps* mit Reiseportalen, Tourismusseiten, Adresslisten von Restaurants oder anderen Geodaten. Fährt man beispielsweise mit dem Mauszeiger über den interaktiven Stadtplan der Bewertungsplattform *Qype*, werden alle Lokale oder Einrichtungen angezeigt, zu denen die Community-Mitglieder Kritiken veröffentlichten (Qype, n.d.).

Mashups bestehen demnach aus kleinen Code-Bausteinen, die den Schlüssel zur Programmierschnittstelle beinhalten. Den API-Key eines Dienstes bekommt man in der Regel kostenlos nach der Registrierung auf der Webseite des Anbieters. Die häufigsten Applikationen lassen sich über eine JavaScript- oder PHP-Schnittstelle integrieren (Woods, 2006; Panke, 2007).

Bereits bevor Web 2.0 populär wurde, gab es Anwendungsschnittstellen um Daten zwischen Anwendungen auszutauschen oder Funktionen von offenen Programmen zu nützen. Jedoch gewinnen sie durch die neuen Formen der Informationsverbreitung im Internet zusehends an Aufmerksamkeit.

## **Mashups für E-Learning**

Die Idee, Mashups für Lernszenarien zu verwenden, ist noch nicht vollständig ausgereift. Allerdings kann das Mashup-Konzept zukünftig dazu beitragen, das Bildungsangebot noch mehr auf die individuellen Bedürfnisse anzupassen (Hodgins, 2006). Das würde auch heißen, dass die Lernumgebung nicht mehr aus einer großen Softwarelösung besteht, sondern aus einer Menge kleiner. Dieser Ansicht ist auch Kraus (2006), in dem er die Meinung von Hodgins bestätigt "... focuses on the key evidence that shows that mashups will most likely play a key role in personalizing education". Somit werden Mashups zukünftig eine Schlüsselrolle in der Personalisierung der Ausbildung darstellen.

Am häufigsten werden in Lernszenarien derzeit so genannte Mapping-Mashups eingesetzt. Für diese beliebte Anwendungskombination werden Online Mapping-Services, wie es der Suchmaschinendienst *Google* mit *GoogleMaps* anbietet, mit anderen Informationen verknüpft. Der Geologie- und Geographie-Professor King entwickelte für seine Studenten der Mansfield University in Pennsylvania ein Mashup, welches sie beim Lernen über Plattentektonik unterstützen soll (The Educause Learning Initiative, 2006). Bei diesem Mashup werden auf einer Satellitenkarte Orte, an denen die Plattenverschiebungen am deutlichsten erkennbar sind, mit einer Pinnadel markiert. Fährt nun beispielsweise der Studenten mit dem Mauszeiger über diese Markierung, erscheint eine Erklärung darüber, was an dieser Stelle passiert bzw. sichtbar ist. Sowohl die Satellitenkarte, die über ein API angebunden wurde, als auch die Informationen werden beim Besuch der Website des Professors dynamisch generiert.

Einige Schulen und Universitäten bieten auf ihren Webseiten Mapping-Mashups an, auf denen verschiedene Institute oder relevante Einrichtungen für Studierende markiert sind. Die Universitäts- und Landesbibliothek Münster mashte die Adressen aller 146 Institutionsbibliotheken der Universität sowie außeruniversitäre Bibliotheken in Münster mit *GoogleMaps.* Nachdem der Standort einer Bibliothek angezeigt wird, lässt sich auch der Weg zur bzw. von der Einrichtung berechnen (ULB Münster, 2006).

Mapping-Mashups klingen recht viel versprechend, jedoch gibt es auch eine Kehrseite der Medaille, denn die Mashups sind vom Mapping-Provider abhängig. Falls dessen Service unterbrochen ist oder vollständig ausfällt, funktioniert das ganze Mashup nicht. Häufig ist die Technologie der unterschiedlichen Landkartenanbieter proprietär. Im schlimmsten Fall, das heißt wenn der Dienstanbieter seinen Vertrieb einstellt, kann es passieren, dass das Mashup komplett neu erstellt werden muss.

Damit Mashups effizient benutzt werden können, ist meist eine hohe Bandbreite der Datenübertragung notwendig. Allerdings werden die Internetverbindungen immer schneller und somit kann dieser Nachteil als marginal betrachtet werden.

Derzeit werden kaum andere Mashups als die Kombination mit einem Mapping-Service im E-Learning eingesetzt.

## **4. Systemanalyse**

Im vorangegangen Kapitel wurden neue Methoden des Content Managements besprochen und deren Einsatzmöglichkeiten im E-Learning erläutert. Anhand der Beispiele ist ersichtlich, dass WikiWikiWebs, Weblogs oder Podcasting auch im Bildungsbereich häufig eingesetzt werden. Allerdings wird in den meisten Fällen ein eigenes Produkt für diese Technologien verwendet, das nicht im bestehenden Lernsystem integriert ist. Jedoch wäre es für die Contentverwaltung effizienter, wenn die verschiedensten Inhalte beispielsweise in einem CMS oder LMS abgelegt werden können und die unterschiedlichsten Möglichkeiten des Content Managements auf einer Plattform integriert sind.

Ob Content Management Systeme, Learning Management Systeme oder Learning Content Management Systeme bereits Technologien für die neuen Ansätze des kollaborativen Content Managements beinhalten, soll die folgende Systemanalyse zeigen. Ziel dieser Evaluation ist es nicht, das beste Produkt zu küren, sondern einen ersten Überblick zu schaffen um zu sehen, welche neuen Methoden und Technologien der Contentverwaltung bereits in bestehende Systeme integriert wurden.

## **4.1. Methode und Kriterien der Analyse**

Für die Evaluation dieser Softwaresysteme wurde ein Kriterienkatalog erstellt. Dieser Katalog dient als Checkliste bei der Analyse der Softwaresysteme. Es wurde diese Vorgehensweise gewählt, da durch die schrittweise und identische Abarbeitung der Kriterien bei jedem zu evaluierenden System das Verfahren als "objektiv und methodisch sauber" gilt (Baumgartner et al., 2002a, p. 59).

Die durch Literatur- und webbasierte Recherche identifizierten und im Kapitel 3 definierten neuen Ansätze des Content Managements liegen diesem Kriterienkatalog zugrunde. Bei der Produktanalyse wurde geprüft, ob die im Folgenden erläuterten Kriterien auf die Standardversion der Softwaresysteme zutreffen. Das bedeutet, dass die dafür nötigen Technologien in den ausgewählten Produkten integriert sein sollen. Trifft das nicht oder nur eingeschränkt zu, wird analysiert, ob Zusatzkomponenten nachträglich in die LMS, LCMS oder CMS implementiert (Content bleibt im System) oder über eine Schnittstelle angebunden werden können. Es kann vorkommen, dass

ein Softwaresystem ein Basismodul beinhaltet, jedoch ein besseres durch eine Erweiterung in das System integriert werden kann. Somit können für ein Kriterium auch zwei Varianten zutreffen.

## **Kriterien**

Für die Analyse der LMS, LCMS sowie CMS wurden verschiedene Kriterien erstellt. Bei der Auswahl der Kriterien wurden die im Kapitel 3 definierten neuen Möglichkeiten des kollaborativen Content Managements und deren Einsatzmöglichkeiten im E-Learning berücksichtigt. Unter dem Begriff "System" wird im folgendem LMS, LCMS sowie CMS verstanden und unter "Module" eigenständige Softwarekomponenten die eine bestimmte Funktion ausüben.

- In den Systemen ist es möglich, WikiWikiWebs zu erstellen und diese mit Tags zu versehen.
- Ein Weblog-Modul ist im System integriert. Die Autoren können ihren Blog-Einträgen Tags hinzufügen. Den Lesern ist die Möglichkeit gegeben, die Beiträge zu kommentieren, per RSS-Feed zu abonnieren und mittels der Trackback-Funktionalität vom eigenen Weblog direkt auf die Blog-Einträge zu referenzieren.
- Für alle Inhaltsobjekte des LMS, LCMS bzw. CMS können RSS-Feeds generiert und anderen Personen zum Abonnement angeboten werden. Zusätzlich ist es möglich, Newsfeeds anderer Seiten zu beziehen und auf der eigenen Webseite oder im System darzustellen.
- Die Möglichkeit, den Inhaltsobjekten Tags hinzuzufügen, und die automatische Erstellung einer Tag-Cloud aus diesen Schlagwörtern ist in den Management Systemen gegeben. Leser können die Contentelemente ebenfalls mit eigenen Tags erweitern.
- Die eigenen Seiten oder URLs anderer Webseiten bzw. Portale können im System als Favoriten gespeichert und getaggt werden. Die Importmöglichkeit von Bookmarking-Listen sowie die Generierung von RSS-Feeds für die Bookmarks sind ebenso vorhanden. Zusätzlich besteht die Möglichkeit, die eigenen Seiten direkt bei einem Social Bookmarking-Portal wie del.icio.us zu speichern.
- Podcasts können im System erstellt und angeboten werden. Auch

Podcasts anderer Anbieter können gecatcht und auf der eigenen Seite dargestellt werden.

Im Kapitel 3 wurden auch Mashups zu den neuen Ansätzen der Contentverwaltung gezählt. Da Mashups in E-Learning meist nur in Kombination mit einem Mapping-Service Verwendung finden, fanden Sie im Kriterienkatalog keine Berücksichtigung. Bei den CMS wurde des Weiteren untersucht, ob sie auch Funktionalitäten und Module für E-Learning beinhalten und für Lernzwecke verwendet werden.

Zu dieser stichprobenartigen Untersuchung wurden sowohl OpenSource Software, als auch kommerzielle Produkte von CMS, LMS bzw. LCMS herangezogen. Die Auswahl der Produkte erfolgte aufgrund ihrer Bekanntheit und häufigen Implementierungen bzw. aus dem Ergebnis der LMS- und CMS-Evaluation von Baumgartner et al., die 2002 und 2004 im Auftrag des österreichischen Bundesministeriums für Bildung, Wissenschaft und Kultur durchgeführt wurden (Baumgartner et al., 2002a; Baumgartner et al., 2004). Außerdem wurde darauf geachtet, dass die ausgewählten CMS von Bildungsinstitutionen eingesetzt werden. Des Weiteren wurden Produkte, die eine Benuzeroberfläche in deutscher Sprache beinhalten oder von einem deutschsprachigen Hersteller entwickelt wurden, bevorzugt.

Der hohe Anteil an OpenSource Produkten lässt sich damit begründen, dass in dieser Diplomarbeit besonders auf E-Learning im Bildungsbereich eingegangen wird. In diesem Sektor wird aus Kostengründen häufig OpenSource Software verwendet.

Deshalb werden folgende Softwaresysteme für die Analyse herangezogen:

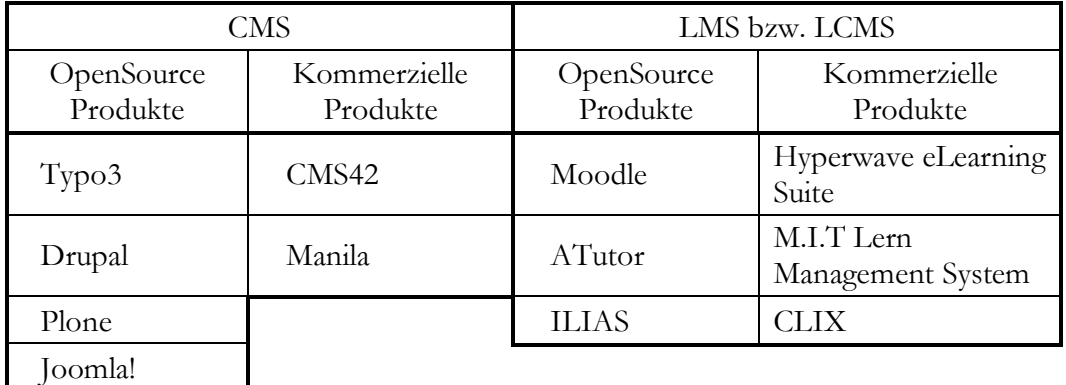

Tab. 1: Übersicht der Softwareprodukte für die Systemanalyse

# **4.2. Übersicht der Ergebnisse**

Die nachfolgenden Tabellen präsentieren die Ergebnisse der Softwareanalyse im Überblick.

# Legende:

 $\sqrt{ }$  = trifft zu

- = trifft eingeschränkt zu; genauere Erklärung befindet sich in der Beschreibung des jeweiligen Produkts (ab Kapitel 4.3.1)
- $\Diamond$  = durch die Anbindung an die vorhandene Schnittstelle (API) realisierbar
- 1 = in der Basisversion des LMS, LCMS bzw. CMS bereits integriert
- 2 = durch eine Implementierung eines zusätzlichen Moduls in das System möglich
- 3 = nicht realisierbar

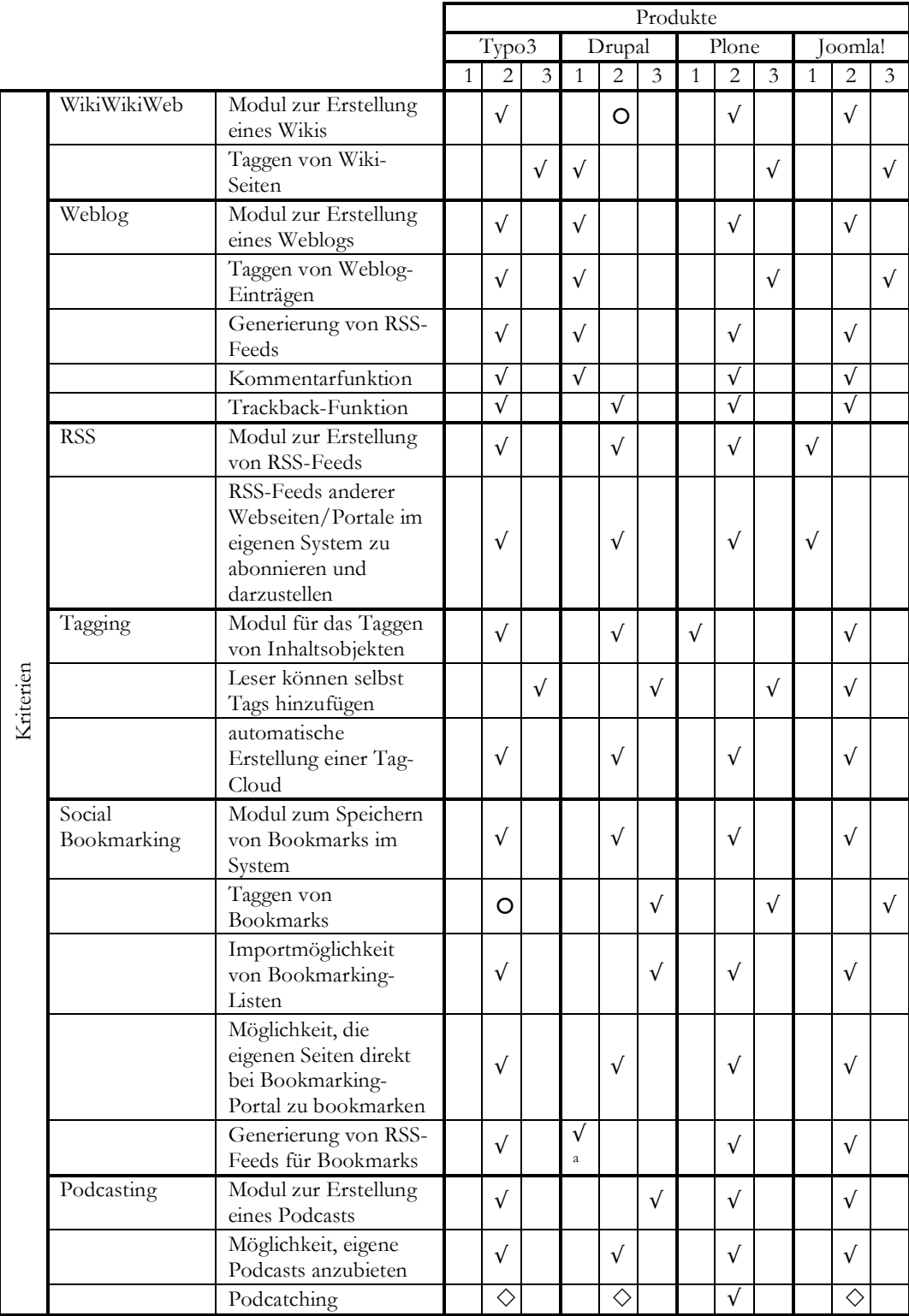

<sup>a</sup> = Nachdem das zusätzliche Bookmarking-Modul installiert wurde, kann die in der Basisversion bereits integrierte RSS-Technologie angewandt werden.

Tab. 2: Ergebnisse der Systemanalyse (Teil 1)

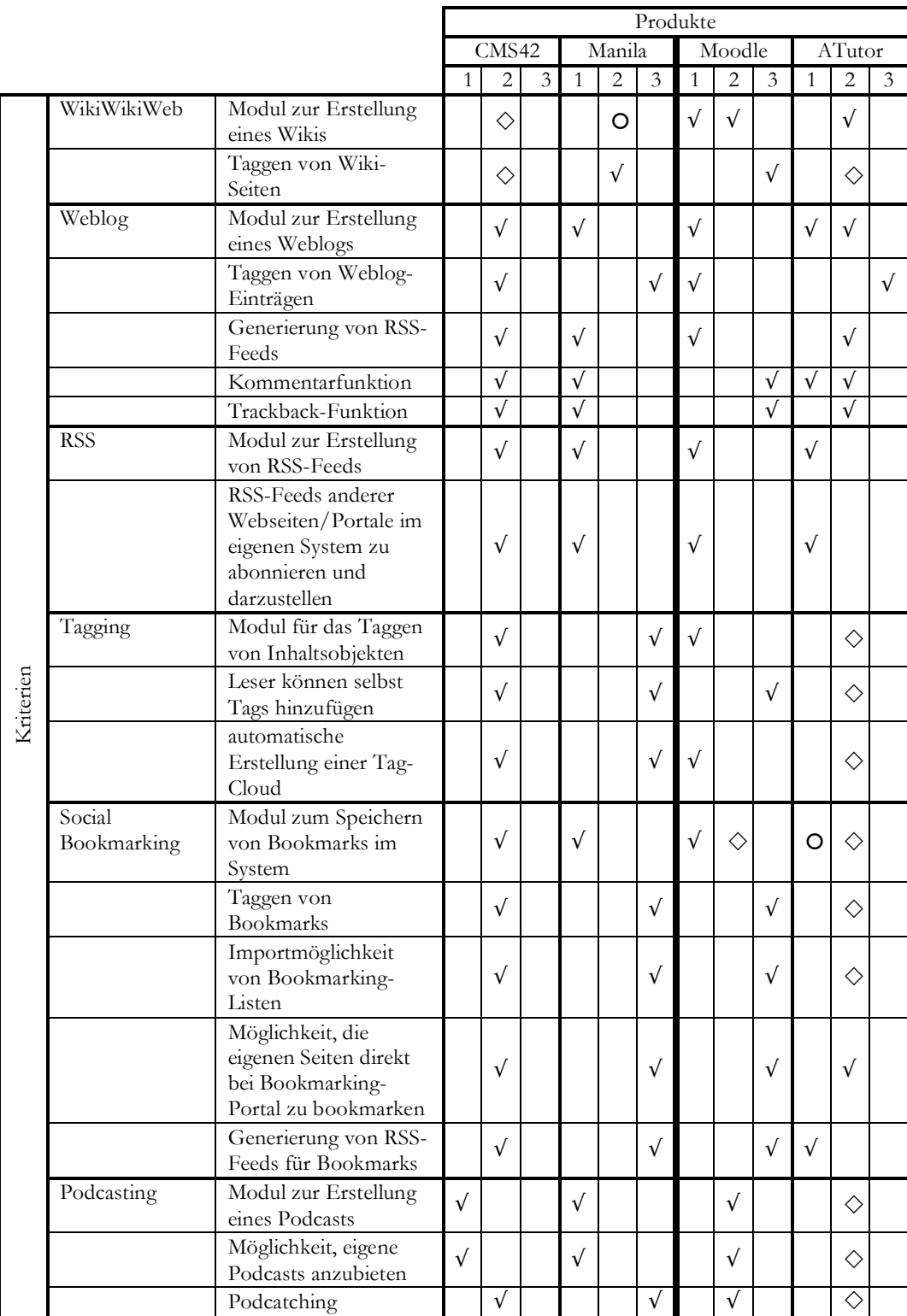

Tab. 3: Ergebnisse der Systemanalyse (Teil 2)

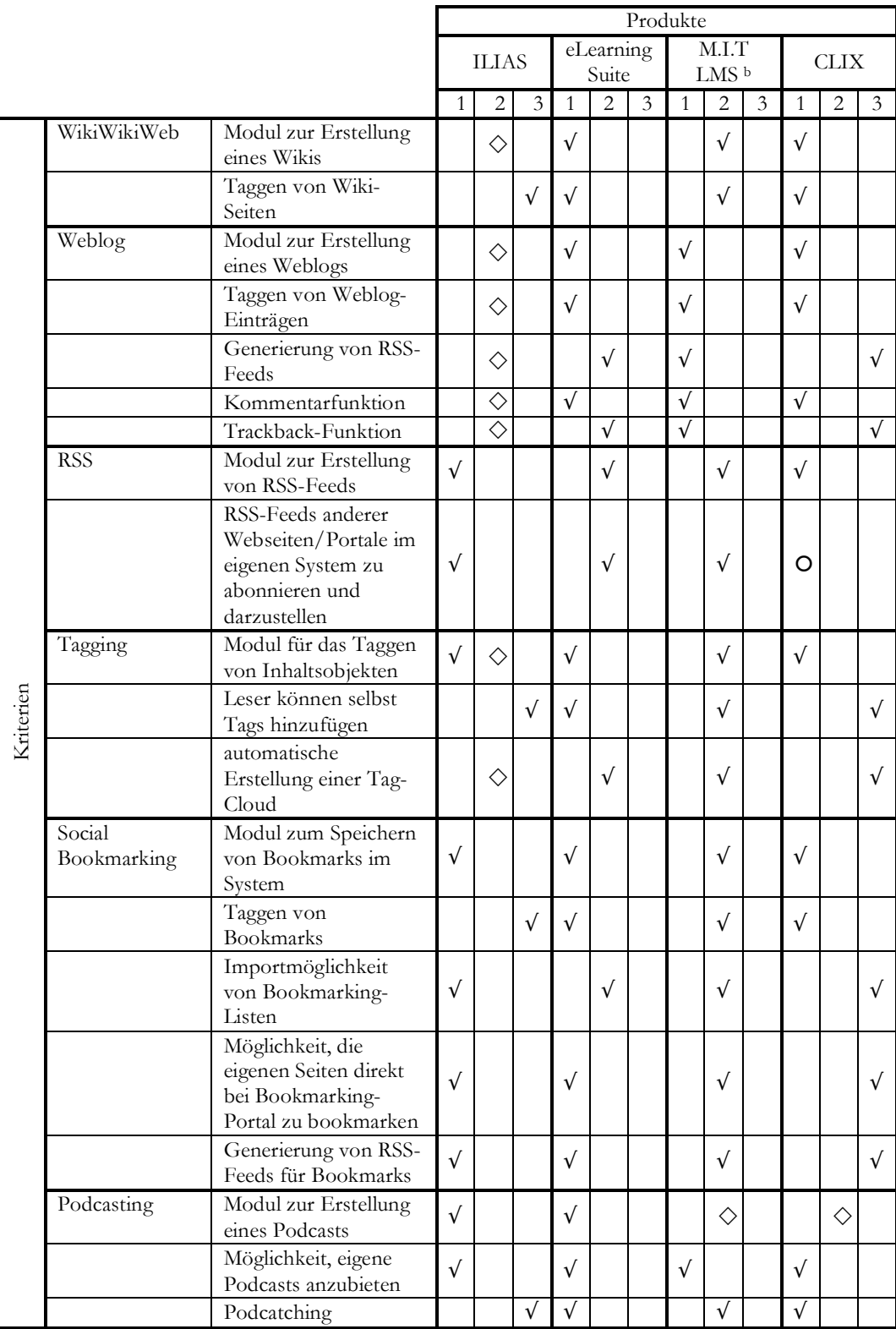

<sup>b</sup> = LMS steht in diesem Fall für Lern Management System

Tab. 4: Ergebnisse der Systemanalyse (Teil 3)

#### **4.3. Detailergebnisse**

In den folgenden Kapiteln werden die Besonderheiten der Systemanalyse für jedes Produkt einzeln präsentiert. Zuerst werden OpenSource CMS sowie kommerzielle CMS dargestellt und ab Kapitel 4.3.7 LMS bzw. LCMS erläutert. Auch hierbei werden zu Beginn die OpenSource Softwaresysteme und danach die kommerziellen Produkte angeführt.

## **4.3.1. Typo3**

1997 begann Kasper Skårhøj mit den ersten Entwicklungen von Typo3, welches mittlerweile eines der mächtigsten OpenSource Content Management Systeme ist. Heute gibt es hunderte, meist kostenlose Typo3-Erweiterungen, damit das CMS den individuellen Bedürfnissen optimal angepasst werden kann (Typo3, n.d. b).

### **Ergebnisse der Analyse von Typo3**

Die Version 4.1 des CMS Typo3 wurde für diese Analyse getestet. Die Evaluation von Typo3 bringt zum Vorschein, dass keines der Kriterien in der Basisversion integriert ist. Jedoch können alle Technologien durch mehr oder weniger ausgereifte Typo3-Erweiterungen (Extensions) in das System implementiert werden.

Das getestete Modul zur Erstellung von Wikis (*Dr. Wiki*) ermöglicht es sogar den Lesern, Kommentare auf den Wiki-Seiten zu hinterlassen. Jegliche Inhaltsobjekte können per Newsfeeds zum Abonnement angeboten werden und im Gegenzug besteht die Möglichkeit, verschiedenste RSS-Feeds fremder Anbieter mit Typo3 zu aggregieren. Durch die Tagging-Extension können News- und Weblog-Beiträge getaggt werden und aus den vergebenen Schlagwörtern kann eine Tag-Cloud automatisch erstellt werden. Bookmarks oder komplette Bookmarking-Listen lassen sich nach der Implementierung des entsprechenden Moduls im CMS speichern. Durch die Optimierung verschiedener Plug-Ins können auch Bookmarks getaggt werden. Eigene Podcasts können im CMS sowohl erstellt, als auch angeboten werden. Des Weiteren kann der generierte Podcast an *iTunes* gesendet werden.

### **E-Learning spezifische Informationen**

Spezielle E-Learning-Erweiterungen, beispielsweise eine Quiz-Extension, die

beliebige Fragetypen beinhaltet, optimieren die Möglichkeit, Typo3 als Lernplattform einzusetzen. Ein eigenes Portal widmet sich den Bedürfnissen von Bildungsinstitutionen und beinhaltet alle relevanten Informationen zum Einsatz von Typo3 in E-Learning (Typo3, n.d. a)

## **4.3.2. Drupal**

Das OpenSource Content Management System Drupal entstand aus einer Plattform, die von Studenten der Universität Antwerpen (Niederlande) entwickelt wurde. Im Januar 2001 veröffentlichte der Entwickler Dries Buytaert die Software unter der GNU General Public License mit dem Namen Drupal (Drupal, n.d.).

## **Ergebnisse der Analyse von Drupal**

Für diese Produktanalyse wurde Drupal mit der Versionsnummer 5.1. untersucht. In dieser Version sind bereits Module integriert, welche die Erstellung von Weblogs, die Generierung und Aggregierung RSS-Feeds sowie das Tagging ermöglichen. Beinahe alle anderen Funktionen, die im Kriterienkatalog definiert wurden, können mithilfe einer Erweiterung in das CMS integriert oder über eine Schnittstelle angebunden werden.

Durch die Implementierung eines Wiki-Moduls können Wikis in Drupal erstellt und verwaltet werden. Jedoch sind die Wiki-Erweiterungen für Version 5.1. noch nicht vollständig ausgereift. Die Weblog-Komponente von Drupal muss nur durch ein Modul, das die Trackback-Funktionalität beinhaltet, erweitert werden um den Anforderungen des Kriterienkatalogs optimal zu entsprechen. Damit aus den vergebenen Tags eine Tag-Cloud erstellt werden kann, ist die Implementierung eines zusätzlichen Moduls nötig. Mithilfe einer Erweiterung können Inhalte der eigenen Website und URLs anderer Seiten im CMS gebookmarkt werden. Die Installation einer weiteren Komponente ermöglicht das Speichern der eigenen Drupal-Seiten bei einem beliebigen Bookmarking-Portal. Den durch ein zusätzlich integriertes Modul erstellten Podcasts können Informationen über Autor und Titel angefügt werden.

## **E-Learning spezifische Informationen**

Die Ergänzung von verschiedenen Zusatzmodulen (Vokabeltrainer, Notenbuch etc.)

kann das CMS Drupal zu einem LCMS erweitern. Allerdings besteht auch die Möglichkeit, ein LMS wie Moodle in Drupal einzubinden. Aus den verschiedenen Entwicklergruppen von Drupal haben sich mittlerweile eigene Gruppen gebildet, die sich dem Einsatz von Drupal in E-Learning widmen. Ein eigenes Drupal-Produkt (*DrupalEd*) für den Bildungsbereich wurde ebenso schon auf den Markt gebracht (Fitzgerald, 2007). Diese Version von Drupal beinhaltet bereits die Wiki-Funktionalität, die RSS-Technologie, Social Bookmarking sowie eine Podcasting-Plattform. Unter anderem wurde in *DrupalEd* die Erstellung von Arbeitsgruppen erleichtert. Da diese Version von Drupal erst Ende April 2007 erschien, konnte sie noch nicht bei dieser Systemanalyse getestet werden.

## **4.3.3. Plone**

Das durchs W3C standardisierte und technikneutrale OpenSource CMS Plone basiert auf dem Applikationsserver Zope. Im Jahr 2001 wurde das Projekt von Alexander Limi, Alan Runyan und Vidar Andersen gestartet (Burton, 2006) und ein Jahr danach erschien die erste Version des Content Management Systems.

## **Ergebnisse der Analyse von Plone**

Die im Januar 2007 veröffentlichte Version 2.5.2 wurde für diese Softwareanalyse getestet. Außer der Komponente, die das Hinzufügen von Tags in Plone ermöglicht, müssen alle anderen Technologien, die im Kriterienkatalog angeführt wurden, nachträglich in das System integriert werden.

Das Zusatzmodul *Zwiki* ermöglicht die Erstellung von Wikis und bietet den Wiki-Lesern Gelegenheit, Kommentare hinzuzufügen und die Wiki-Einträge zu bewerten. Das getestete Blog-Modul (*CoreBlog2*) ermöglicht ein mehrstufiges Freischalten der Einträge. Für die Redakteure bzw. Autoren befindet sich im Backend ein Inhaltsverzeichnis, in dem alle Blog-Beiträge aufgelistet sind. Interessenten können unterschiedliche Kategorien des Blogs per RSS abonnieren. Ein zusätzlich implementiertes Modul ermöglicht RSS-Feeds für die eigenen Nachrichten (News) anzubieten. Ferner kann definiert werden, wann welche Daten oder Ordner syndiziert und als Feed zur Verfügung gestellt werden sollen. Werkzeuge für das Bookmarken von bestimmten Websites können nachträglich in Plone installiert

werden. Die Favoriten lassen sich auch in einer Sidebar des Mozilla- oder Firefox-Browsers anzeigen. Es wurden bereits die ersten Releases von Modulen, die der Erstellung von Podcasts in Plone dienen, veröffentlicht.

## **E-Learning spezifische Informationen**

Es existieren verschiedene Zusatzprodukte für den Bildungsbereich (u. a. zum Managen von Kursen und Seminaren), mit denen das CMS Plone ausgebaut werden kann. Vor allem amerikanische Universitäten (z. B. Penn State University, Columbia University) verwenden Plone sowohl als CMS für ihre Websites, als auch als E-Learning-Plattform (Plone Network, n.d.).

## **4.3.4. Joomla!**

Joomla!, ein weiteres OpenSource Content Management System welches der General Public License unterliegt, ist im Grunde eine Weiterentwicklung der 4.5.2.3 Version des CMS Mambo. Die erste stabile Version des preisgekrönten Joomla! wurde am 1. September 2005 veröffentlicht und das Beta-Release 1.5 steht seit 12. Januar 2007 offiziell zum Download bereit (Joomla!, n.d.).

## **Ergebnisse der Analyse von Joomla!**

Für diese Softwareanalyse wurde die letzte, stabile Joomla!-Version 1.0.12 getestet. Zu der bereits integrierten RSS-Funktionalität können in Joomla! alle Module, die im Kriterienkatalog aufgelistet sind, nachträglich implementiert werden.

Wie WikiWikiWebs können Weblogs auch erst nach der Implementierung des entsprechenden Moduls erstellt werden. Die getestete Weblog-Erweiterung (*Joomblog*) beinhaltet eine Kommentarfunktion, die auch für Artikel, die keinem Blog zugehören, verwendet werden kann. Zur Verifikation muss, bevor der Kommentar gepostet werden kann, ein zufällig generiert Code bestätigt werden. Da in Joomla! jeder Content per RSS syndiziert werden kann, können auch Newsfeeds für Blog-Einträge erzeugt werden. Je nach implementiertem Tagging-Modul können zu den unterschiedlichen Inhaltsformaten Tags sowohl von Autoren als auch von Lesern hinzugefügt werden. Aus allen vergebenen Begriffen kann eine Tag-Cloud erstellt werden. Die nachträglich in Joomla! integrierte Bookmarking-Komponente *Bookmarking 2.7.2* erlaubt es außerdem, die gespeicherten URLs mit Kommentaren zu versehen. Durch weitere Module besteht die Möglichkeit, die Favoriten per RSS zu abonnieren oder die eigenen Webseiten bei verschiedenen Social Bookmarking-Portalen automatisch zu bookmarken. Nach der Integration einer Podcasting-Komponente können eigene Podcasts erstellt und angeboten, aber auch von anderen Anbietern gecatcht werden.

#### **E-Learning spezifische Informationen**

Für E-Learning gibt es bereits eigene, kommerzielle Joomla!-Produkte wie seit Anfang 2007 *JoomlaLMS* (JoomlaLMS, n.d.). Allerdings gibt es auch verschiedene kostenlose Erweiterungen, beispielsweise zur Erstellung von Tests und ePortfolios, die Joomla! für den Einsatz im Bildungsbereich optimieren.

#### **4.3.5. CMS42**

CMS42 ist ein kommerzielles Content Management System des österreichischen Unternehmens Lemon42. Dieses CMS beinhaltet verschiedene Basistechnologien und wird auf Kundenwunsch mit unterschiedlichen Funktionen erweitert (Lemon42, n.d.).

#### **Ergebnisse der Analyse von CMS42**

Die Basisversion 1.8 von CMS42 beinhaltet, außer einem Modul zur Erstellung von Podcasts, keine Technologie aus dem Kriterienkatalog. Jedoch können die fehlenden Komponenten individuell implementiert werden. Bisher wurde von Lemon42 noch kein Wiki nach der im Kapitel 3.1 definierten Technologie umgesetzt. Bei Bedarf eines "echten" WikiWikiWebs kann ein beliebiges Wiki-Tool an das CMS angebunden werden. Eine Komponente zur Erstellung von Weblogs im CMS42 kann vom Hersteller integriert werden. Durch die Implementierung eines RSS-Moduls ist es möglich, eigene Inhaltsobjekte per RSS-Feed zur Syndikation anzubieten oder Feeds verschiedener Webseiten zu aggregieren und auf den eigenen Seiten einzubinden. Nachdem die Tagging-Technologie implementiert wurde, besteht die Möglichkeit alle Contentobjekte mit Tags zu beschlagworten und eine Tag-Cloud ermöglicht die Visualisierung der verwendeten Begriffe. Eine Erweiterung

des CMS42 realisiert die Möglichkeit, URLs als Bookmarks im CMS zu speichern und mit Tags zu versehen. Das direkte Speichern der eigenen Seiten bei einem Social-Bookmarking-Portal ist ebenso vom Hersteller programmierbar. Zum integrierten Podcasting-Werkzeug kann ein zusätzliches Modul implementiert werden, welches das Podcatching beherrscht.

## **E-Learning spezifische Informationen**

Lemon42 bietet keine speziellen Produkte für E-Learning bzw. bildungsspezifische Erweiterungsmodule für das Content Management System CMS42 an. Allerdings kann das CMS aufgrund ihrer Komponenten (u. a. Userverwaltung, verschiedene Möglichkeiten der Inhaltserstellung, Kalenderfunktion) im E-Learning verwendet werden.

#### **4.3.6. Manila**

UserLand Software bietet das kommerzielle Website und Weblog Publishing-System Manila an. Das Backend dieses Content Management Systems bildet der Internetund Applikationsserver Frontier, ebenfalls ein Produkt von UserLand. Es werden sowohl eine Academic- als auch eine Enterprise-Version von Manila angeboten, jedoch unterscheiden sich diese nur geringfügig vom Basisprodukt (UserLand Software, n.d. a).

### **Ergebnisse der Analyse von Manila**

Für die Softwareanalyse dieser Diplomarbeit wurde die Basisversion von Manila Frontier 9.5 getestet. Einige Technologien, die als Kriterien definiert wurden, sind in Manila bereits integriert, andere können von UserLand Software zusätzlich implementiert werden.

Ursprünglich wurde geplant, in der Manila Version 9.6. ein Wiki-Modul zu integrieren, jedoch wurde das Vorhaben nicht umgesetzt. Allerdings besteht in Enterprise Manila die Möglichkeit, Wiki-Seiten zu erstellen. Mithilfe des "News-Items" kann ein Weblog in Manila geführt werden. Es ist auch möglich, die Einträge mittels *Radio*, einem mächtigeren Weblog-Tool von Userland, zu editieren. Ferner können E-Mails mit einem bestimmten Betreff automatisch im Weblog gepostet werden. Alle Inhaltsobjekte können per RSS syndiziert werden. Da der erstellte Content auch bestimmten Gruppen zugeordnet werden kann, besteht die Möglichkeit, nur die Newsfeeds der relevanten Gruppe zu abonnieren. Sowohl für die URLs von Manila-Seiten als auch von Bildern, die auf der Manila-Plattform gespeichert sind, können Shortcuts erzeugt werden. Dadurch ist es möglich, die eigenen Seiten im CMS zu bookmarken und mit zusätzlichen Informationen zu versehen. Durch eine Konfiguration der vorhandenen Module können Enclosure-Tags dem News-Item hinzugefügt werden und somit Podcasts zur Verfügung gestellt werden.

#### **E-Learning spezifische Informationen**

Manila eignet sich laut Aussage des Herstellers bestens für den Einsatz im Bildungsbereich. Beispielsweise kann Manila zur Kollaboration bei Projekten, für Online-Diskussionen und dem Dokumentenaustausch verwendet werden. Die Verwendung an verschiedenen Universitäten (z. B. Oxford University, Fernuni Hagen) und anderen Bildungseinrichtungen weltweit bestätigt dies (UserLand, n.d. b).

### **4.3.7. Moodle**

Die Entwicklung des OpenSource Learning Management Systems begann 1999 an der Curtin University of Technology in Australien und die erste Version von Moodle konnte am 20. August 2002 freigegeben werden (Moodle, n.d.). Im April 2007 gab es 24.825 registrierte Moodle-Sites in 175 verschiedenen Ländern (Moodle, 2007).

#### **Ergebnisse der Analyse von Moodle**

Zum Überprüfen der Kriterien wurde die Version 1.7.2 getestet. In dieser Version befinden sich bereits Komponenten zum Erstellen von Wikis und Weblogs, dem Bookmarken von URLs und der Erstellung bzw. Abonnierung von RSS-Feeds.

Entspricht das bereits vorhandene Wiki-Modul nicht den eigenen Bedürfnissen, so kann ein weiteres zusätzlich implementiert werden. Bei der Weblog-Komponente fehlt die Möglichkeit, die Blog-Beiträge zu kommentieren oder auf sie mithilfe der Trackback-Funktion zu verweisen. Allerdings können die Einträge mit Tags beschlagwortet werden und eine Tag-Cloud lässt diese Begriffe visuell darstellen. Es gibt jedoch keine eigene, reine Tagging-Erweiterung, die es ermöglicht, modulübergreifend zu agieren und beispielsweise eine Tag-Cloud aus allen, in Moodle vergebenen Schlagwörtern, zu genieren. Im Gegensatz zum Speichern von verschiedenen URLs im LMS, besitzt das System keine Technologie, damit User die in Moodle erstellten Inhalte automatisch auf einer Social Bookmarking-Plattform speichern können. Moodle bietet verschiedene Erweiterungen an, die es den Anwendern erlauben, Podcasts zu erstellen und anzubieten. Weiters ist auch die Integration von *iTunes* möglich und dadurch können zum Beispiel Studenten weltweit bestimmte, im Moodle-Interface erstellte, Aufnahmen anhören.

## **E-Learning spezifische Informationen**

Das österreichische Bildungsministerium startete unter dem Motto "moodle für alle" das Projekt *edumoodle* (edumoodle, n.d.). Ziel dieses Projekts ist es, jeder österreichischen Schule und Bildungsinstitution die Möglichkeit zu bieten, Moodle einzusetzen, auch wenn kein eigener Server vorhanden oder erschwinglich ist.

#### **4.3.8. ATutor**

Das OpenSource Learning Content Management System ATutor wurde von der Universität Toronto in Kooperation mit verschiedenen Partnern entwickelt und unterliegt der GNU General Public License (ATutor, n.d.).

### **Ergebnisse der Analyse von ATutor**

Die aktuellste, stabile Version ist ATutor 1.5.3.3, welche auch analysiert wurde. In dieser Version ist bereits ein Weblog-Modul vorhanden. Die integrierte RSS-Technologie ermöglicht sowohl das Generieren als auch das Abonnieren von Newsfeeds.

Durch die Implementierung eines Zusatzmoduls ist die Möglichkeit gegeben, ein WikiWikiWeb im LCMS zu erstellen. Die unterschiedlichen Beiträge des Wikis können per RSS syndiziert werden. Die Trackback-Funktionalität sowie die Möglichkeit, bei neuen Blog-Einträgen mittels RSS-Feed informiert zu werden, sind in der Weblog-Komponente erst durch die Implementierung einer Erweiterung gegeben. Systeme zum Taggen von Inhaltsobjekten können über Schnittstellen an

ATutor angebunden werden. Internetadressen lassen sich in ATutor speichern, mit zusätzlichen Informationen versehen und Kategorien zuordnen. Für das Bookmarken der eigenen Seiten bei einem Social Bookmarking-Portal ist die Implementierung eines zusätzlichen Moduls vonnöten. Die Erstellung sowie das Anbieten von Podcasts ist erst nach der Anbindung eines Podcasting-Systems an die Schnittstelle von ATutor gegeben.

### **E-Learning spezifische Informationen**

Auf der offiziellen ATutor-Website werden Module angeboten, die das System in CMS wie Drupal, Mambo/Joomla oder PostNuke PHP integrieren können.

#### **4.3.9. ILIAS**

Das Learning Management System ILIAS wurde im Rahmen eines Projekts an der Universität zu Köln entwickelt. Seit dem Jahr 2000 steht ILIAS als plattformunabhängiges, erweiterbares OpenSource Produkt, welches die E-Learning-Standards berücksichtigt, öffentlich zur Verfügung (ILIAS, n.d.).

## **Ergebnisse der Analyse von ILIAS**

Für diese Arbeit wurde die letzte stabile Version 3.7.6 getestet sowie die zusätzlichen Features der neuesten, im Mai 2007 veröffentlichten Version 3.8 berücksichtigt. Fast alle Technologien, die in den Kriterien erwähnt wurden, können an ILIAS angebunden werden, sofern sie nicht in der Basisversion vorhanden sind. So kann beispielsweise *MediaWiki* in ILIAS integriert werden, da die Lernplattform noch keine eigene Wiki-Komponente besitzt. Jedoch wird auf der ILIAS Development Conference im April 2007 eine mögliche Lösung für ein Wiki- und ein Weblog-Modul in einer der nächsten Versionen besprochen. ILIAS 3.8 bietet die Möglichkeit, für jeglichen Content RSS-Feeds zu generieren. ILIAS unterstützt das del.icio.us-Tagging. Nachdem die User ihren del.icio.us-Account dem persönlichen ILIAS-Profil hinzugefügt haben, können verschiedene Inhaltstypen in ILIAS mit Tags versehen werden. Zusätzlich erscheint ein Button mit "Add to del.icio.us" oder ein Info-Screen am Ende der ILIAS-Seite. Vom Entwicklerteam ist geplant, in einer der nächsten ILIAS-Versionen die Technologie zur Generierung einer Tag-Cloud zu

integrieren. Nicht nur beliebige URLs können in ILIAS gespeichert und mit Informationen versehen werden. Es besteht auch die Möglichkeit Bookmarking-Listen zu importieren. Durch das Hinzufügen von RSS-Feeds an mp3-Files ist in ILIAS die Möglichkeit zur Erstellung und Verbreitung eines Podcasts gegeben.

## **4.3.10. Hyperwave eLearning Suite**

Hyperwave eLearning Suite ist die E-Learning-Applikation der CIM-Infrastructure von Hyperwave, einem in Graz ansässigen Anbietern von Collaborative Information Management (CIM) Lösungen. Seit dem Gründungsjahr 1997 stieg die Anzahl der Kunden auf über 300 an und rund 600.000 Personen nutzen Systeme von Hyperwave (Hyperwave, n.d.).

## **Ergebnisse der Analyse der Hyperwave eLearning Suite**

Der Großteil der im Kriterienkatalog angeführten Funktionalitäten ist in der Hyperwave eLearning Suite-Version 2.1 bereits enthalten. So können WikiWikiWebs erstellt und den Einträgen der Wiki-Seiten Tags beigefügt werden. Die integrierte Weblog-Komponente bietet den Usern sowie Autoren die Option, Kommentare und Tags den Beiträgen hinzuzufügen. Ein zusätzlich implementiertes Modul ermöglicht das Generieren von RSS-Feeds für die Blog-Einträge sowie die Tackback-Funktionalität. Ebenso ist die Erstellung von Newsfeeds für andere Inhaltsobjekte erst durch ein Erweiterungsmodul gegeben. Jeglicher Content, der sich in der eLearning Suite befinden, kann vom Autor oder Leser mit Tags versehen werden. Ein Erweiterungsmodul generiert aus den vergebenen Schlagwörtern eine Tag-Cloud. Neben dem Speichern von diversen URLs im System können die Seiten des LMS auch automatisch bei einem Social Bookmarking-Portal gebookmarkt werden. Ebenso sind das Erstellen und Anbieten von eigenen bzw. das Catchen von fremden Podcasts ohne zusätzliche Implementierung im LMS möglich.

## **4.3.11. M.I.T Lern Management System**

Die M.I.T newmedia GmbH mit Firmensitz in Friedrichsdorf am Taunus (Deutschland) entwickelt Qualifizierungs- und Kommunikationslösungen mit neuen Medien. Dazu zählen Content Management Systeme, Portale, E-Business-Lösungen

ebenso wie die Lernplattform M.I.T Lern Management System, welche für diese Produktanalyse herangezogen wurde (M.I.T, n.d.).

## **Ergebnisse der Analyse vom M.I.T Lern Management System**

Im M.I.T Lern Management System besteht die Möglichkeit, Technologien, die im Kriterienkatalog erwähnt wurden, aber in der Version 2.1 noch nicht vorhanden sind, zusätzlich zu implementieren. Das ist bei der Wiki-Komponente der Fall, welche in das LMS integriert oder über eine Schnittstelle angebunden werden kann. Im Gegensatz dazu ist im System bereits die Möglichkeit zur Erstellung eines Weblogs vorhanden. Den Blog-Einträgen können Tags und Kommentare hinzugefügt werden und Interessenten können den Weblog per RSS abonnieren. Damit für die Inhalte des LMS Newsfeeds generiert und andere Webseiten per RSS abonniert werden können, ist die Implementierung einer zusätzlichen Komponente vonnöten. Die Möglichkeit, den Content im Lernsystem zu taggen und die automatische Erstellung einer Tag-Cloud aus den Schlagwörtern ist erst nach der Integration einer Erweiterung gegeben. Die Technologie für das Bookmarken von Seiten des M.I.T Lern Management System innerhalb des LMS oder auf einem Social Bookmarking-Portal kann auf Kundenwunsch in das System implementiert werden. Verschiedenste eigene oder fremde Podcasts können im Lernsystem angeboten werden. Ein Werkzeug zur Erstellung von Podcasts kann über eine Schnittstelle an das LMS angebunden werden.

## **4.3.12. CLIX**

imc Advanced Learning Solutions, dessen Hauptsitz in Saarbrücken (Deutschland) ist, bietet mit CLIX ein Softwaresystem, das alle Lehr- und Lernprozesse sowie die Verwaltung der Inhalte und das Management von Nutzern, Lerngruppen bzw. Rollen unterstützt. Das LMS wird in den Produktvarianten CLIX Enterprise, CLIX Corporate University, CLIX Campus und CLIX School angeboten (imc AG, n.d.).

## **Ergebnisse der Analyse von CLIX**

In CLIX 7.0 sind fast alle, im Kriterienkatalog angeforderten Module integriert. So können Wikis und Weblogs ohne zusätzlichen Aufwand erstellt werden. Jedoch können die Blog-Beiträge weder per RSS angeboten werden, noch mittels der Trackback-Funktionaliät von anderen Blogs darauf verwiesen werden. Für die Portalnews besteht die Möglichkeit RSS-Feeds zu generieren. Der Homesite des LMS können die Newsfeeds anderer Webseiten oder Portale zugewiesen werden. Des Weiteren können Lernobjekten Tags hinzugefügt werden. Allerdings ist die Erstellung einer Tag-Cloud nicht möglich. URLs verschiedener Websites können auf Kurs- bzw. Verwaltungsebene im LMS gespeichert werden. Diesen Bookmarks lassen sich ebenso Tags hinzufügen. Mithilfe des IMC-Softwareprodukt LECTURNITY 2 besteht die Möglichkeit, Podcasts zu erstellen. Podcasts, die mit LECURNITY 2 oder einem anderen Podcasting-System erstellt wurden, können ebenso wie Podcasts anderer Anbieter im LMS angeboten werden.

### **4.4. Zusammenfassung der Analyse**

Bei der Softwareanalyse wurden zwölf Systeme getestet. Darunter befanden sich sechs CMS (vier OpenSource Systeme, zwei kommerzielle Produkte) sowie sechs LMS bzw. LCMS (sowohl drei OpenSource Produkte als auch drei kommerzielle Softwaresysteme).

Die Untersuchung der Systeme zeigt deutlich, dass sie Möglichkeiten für die neuen Arten der Contentverwaltung und -publikation bieten. So können Wikis, Weblogs oder Podcasts in CMS, LMS bzw. LCMS erstellt werden, Inhalte getaggt oder per RSS-Feed angeboten werden. Diese positive Erkenntnis wird dadurch relativiert, dass die dafür benötigten Technologien meist zusätzlich in das System integriert werden müssen. Jedoch stehen häufig ausgereifte und einfach zu implementierende Komponenten zur Verfügung.

Es kann nicht eindeutig gesagt werden, ob Lernplattformen oder Content Management Systeme einen höheren Integrationsgrad der neuen Technologien aufweisen. Allerdings zeigt die Analyse, dass die LMS bzw. LCMS mehr Komponenten für die neuen Möglichkeiten des Content Managements in der Basisversion bereits beinhalten.

Bemerkenswert ist, dass das komplexe CMS Typo3 keines der im Kriterienkatalog definierten Komponenten in ihrer Basisversion beinhaltet. Aber es können alle

Technologien als Erweiterung in das System integriert werden.

Viele der getesteten Produkte besitzen bereits die Möglichkeit, Weblogs zu führen und RSS-Feeds für die Inhaltsobjekte zu generieren. Jedoch kann erst in wenigen Systemen getaggt werden ohne dass eine Erweiterung integriert werden muss. In einigen der untersuchten Systeme können URLs verwaltet werden. Allerdings ist das automatische Speichern der eigenen Seiten auf einer Social Bookmarking-Plattform häufig erst durch die Implementierung einer weiteren Komponente möglich.

Zusätzlich zeigt die Analyse, dass alle getesteten Systeme offene APIs besitzen und somit unterschiedliche andere Softwaresysteme oder Werkzeuge angebunden werden können.

Außerdem bringt die Untersuchung zum Vorschein, dass viele CMS-Anbieter auch Erweiterungsmodule für E-Learning anbieten oder das CMS die Basis für ein eigenes Lernsystem bildet. Die Produzenten von CMS haben den Trend erkannt, dass ihre Systeme auch für Lernzwecke verwendet werden und sie daher mit den E-Learningspezifischen Anforderungen erweiterten. Dies deutet darauf hin, dass in Zukunft noch mehr Technologien für den kollaborativen Umgang mit Content in den Basisversionen der Produkte beinhaltet sein werden.

### **5. Ergebnisse der Arbeit**

Ziel dieser Diplomarbeit war es, neue Technologien und Methoden des Content Managements zu identifizieren und deren Einsatzmöglichkeiten im E-Learning zu beleuchten. Fallbeispiele sollten belegen, ob diese Möglichkeiten des kollaborativen Content Managements in der Praxis eingesetzt werden. Zusätzlich sollte eine Systemanalyse Auskunft darüber geben, ob Techniken für die neuen Ansätze der Contentverwaltung in bestehenden LMS, LCMS sowie CMS bereits integriert sind.

Anfangs wurden die Schlüsselbegriffe dieser Arbeit abgegrenzt und im darauf folgenden Kapitel die neuen Ansätze des Content Managements identifiziert, welche auch die Interaktion und Kollaboration fördern sollen. Dazu zählen neben WikiWikiWebs und Weblogs ebenso die Technologien für RSS, Tagging, Social Bookmarking, Podcasting und Mashups. Diese neuen Methoden des kollaborativen Content Managements können auch im E-Learning verwendet werden. Ihre Funktionen entsprechen nämlich den pädagogisch-didaktischen Bedürfnissen, die an Lernsysteme gestellt werden.

Unterschiedliche Fallbeispiele bestätigen den Einsatz der neuen Arten des Content Managements und zeigen, dass diese Techniken bereits für unterschiedliche Lernprozesse eingesetzt werden. Dadurch kann die Fragestellung, ob die neuen Möglichkeiten der Contentverwaltung und -publikation im E-Learning eingesetzt werden, positiv beantwortet werden.

Vor allem die einfache und schnelle Erstellung, Pflege, Aktualisierung und Verwaltung von Wiki-Seiten und Weblog-Einträgen machen Wikis ebenso wie Weblogs für E-Learning interessant. Genauso verändern Podcasts das E-Learning. Denn die einfache Übertragung der multimedialen Dateien vom Lernsystem auf tragbare Musikplayer ermöglicht das Nachhören von Lehrveranstaltungen oder das Anhören von sonstigen Lernclips an jedem beliebigen Ort zu jeder Zeit. Durch das Abonnement von RSS-Feeds, die für alle Inhaltsobjekte generiert werden können, kann der Lernende die neuen Beiträge des Lernsystems einsehen, ohne dass er dieses besucht. Die Tagging-Technologie erleichtert die Beschlagwortung der Lerninhalte, denn es muss kein standardisiertes Vokabular für das Indexieren angewendet werden. Im Gegensatz zu Weblogs oder Wikis, die sehr häufig im E-Learning eingesetzt

werden, finden Mashups kaum Anwendung. Wenn Mashups verwendet werden, dann meist Mapping-Mashups. Das kann daran liegen, dass diese Kombination im WWW am beliebtesten ist und andere Mashups erst vereinzelt Verwendung finden.

Durch die Praxisbeispiele ist auch ersichtlich, dass in den meisten Fällen ein eigenständiges Softwareprodukt für die neuen Technologien verwendet wird. Diese Produkte werden häufig zusätzlich zum bestehenden Lernsystem in der E-Learning-Umgebung installiert. Jedoch wäre es für die Contentverwaltung effizienter, wenn die unterschiedlichen Softwareprodukte auf einer Lernplattform integriert sind, damit alle E-Learning-spezifischen Inhalte in einem System abgelegt werden können.

Um festzustellen, ob gängige CMS, LMS bzw. LCMS die neuen Technologien der Contentverwaltung in ihren Basisversionen bereits beinhalten, wurde eine Softwareanalyse durchgeführt. Für die Evaluierung wurden zwölf kommerzielle und OpenSource CMS, LMS bzw. LCMS mit Hilfe eines Kriterienkataloges untersucht. Der Katalog wurde im Zuge dieser Arbeit entwickelt und die Kriterien ergaben sich aus den in Kapitel 3 definierten neuen Arten des Content Managements, die im E-Learning eingesetzt werden können.

Die Ergebnisse der Produktanalyse zeigen, dass die getesteten Softwaresysteme bereits Möglichkeiten für die neuen Arten der kollaborativen Contentverwaltung und -erstellung bieten. Allerdings ist das in den meisten Fällen erst durch die Implementierung einer Zusatzkomponente möglich. Somit kann eine der zentralen Fragen dieser Diplomarbeit, ob die Technologien für die neuen Ansätze des Content Managements bereits in klassischen LMS, LCMS und CMS integriert sind, nur teilweise mit "Ja" beantwortet werden. Es sind nämlich noch nicht alle Techniken für die neuen Methoden des Content Managements, die im Kriterienkatalog definiert wurden, in den Basisversionen der Systeme integriert. Jedoch kann bejaht werden, dass die Möglichkeit besteht, die Technologien durch Erweiterungen in die getesteten LMS, LCMS und CMS zu implementieren, sofern sie sich noch nicht in der Basisversion befinden.

Die bereits im System vorhandenen Komponenten und die Ankündigungen verschiedener Hersteller, in einer der nächsten Versionen weitere Technologien zu integrieren, zeigen, dass in Zukunft noch mehr Werkzeuge für den kollaborativen

Umgang mit Content in den Basisversion der Produkte beinhaltet sein werden.

Es ist nicht eindeutig festzulegen, ob LMS bzw. LCMS oder CMS einen höheren Integrationsgrad der neuen kollaborativen Content Management-Technologien aufweisen, da für eine definitive Aussage nicht genügend Systeme untersucht wurden. Jedoch zeichnet sich ab, dass in immer mehr Learning Management Systemen Elemente des Content Managements integriert sind. Im Gegensatz dazu bieten CMS-Hersteller auch Erweiterungsmodule für E-Learning oder eigene Lernsysteme, die auf dem CMS basieren, an. Diese Erkenntnisse bestätigen den Trend, dass immer häufiger Elemente des Content Managements im E-Learning eingesetzt werden um die stetig wachsenden Menge an Content bestmöglich zu verwalten und zu pflegen.

Zusätzlich bringt die Analyse zum Vorschein, dass OpenSource Lösungen und kommerzielle Systeme qualitativ gleichwertig sind. OpenSource Produkte beinhalten in ihren Standardversionen meist sogar mehr Komponenten für die neuen Möglichkeiten der Contentverwaltung als die proprietären Softwaresysteme. Außerdem ist die Auswahlmöglichkeit von Zusatzkomponenten bei den OpenSource Systemen größer.

Die Ergebnisse dieser Arbeit können E-Learning-Beteiligten, die bereits diese neuen Möglichkeiten der Contentverwaltung und -publikation im E-Learning einsetzen, hilfreich sein. Die unterschiedlichen Praxisbeispiele in Kapitel 3 zeigen, für welche Lernszenarien die Technologien noch verwendet werden können. Lehrenden, die noch keine Erfahrung mit E-Learning besitzen, diese Lernmethode allerdings gerne einsetzen möchten, verschafft das dritte Kapitel eine Übersicht über einige Anwendungsmöglichkeiten von kollaborativer Softwares im Unterricht. Die Produktanalyse verschafft den Lehrenden einen ersten Überblick über gängige LMS, LCMS und CMS und deren Möglichkeiten im Bereich des kollaborativen Content Managements. Somit kann die Systemevaluierung bei der Auswahl des richtigen Softwaresystems behilflich sein.

Die Ergebnisse der Softwareanalyse zeigen, dass es für LMS, LCMS und CMS viele Zusatzmodule gibt, welche die neuen Content Management-Technologien beherrschen. Diese Erkenntnis kann den Administratoren von Lernplattformen
helfen. Die Analyse zeigt nämlich, dass Module mit den neuen Elementen der Contentverwaltung auf einfache Weise in bestehende Systeme integriert werden können.

Auch für Entwickler von LMS und LCMS kann diese Diplomarbeit interessant sein, denn es wird aufgezeigt, welche Technologien für Lernszenarien verwendet werden und daher eine Integration dieser in die Lernplattformen sinnvoll sind.

Offen bleibt, in welchem Ausmaß die in LMS, LCMS bzw. CMS integrierten neuen Techniken des kollaborativen Content Managements im E-Learning tatsächlich genutzt werden. Außerdem wäre es interessant zu wissen, ob die Erweiterungen für die neuen Möglichkeiten der Contentverwaltung in die Systeme implementiert und eingesetzt werden. Diese Untersuchungen waren im Rahmen der Diplomarbeit nicht möglich, wären aber spannende Fragestellungen für eine weitere Arbeit.

Bei der Recherche wurde ersichtlich, dass einige Bildungsinstitute Social Softwarebzw. Social Networking-Plattformen im E-Learning einsetzen. Ein Beispiel hierfür ist *Elgg*. Diese OpenSource Social Networking-Plattform enthält verschiedene Social Software-Technologien wie Wikis, Weblogs, RSS und Social Bookmarking. Elgg ist speziell auf die Bedürfnisse von Lehrenden und Lernenden ausgerichtet und wird unter anderem von der TU Graz weiterentwickelt (Elgg, n.d.).

Es wäre interessant herauszufinden, in welchem Ausmaß solche Systeme für Lernszenarien eingesetzt werden und ob sie zukünftig eine Konkurrenz zu LMS, LCMS bzw. CMS im E-Learning darstellen.

Da diese Diplomarbeit einen ersten Überblick über die Möglichkeiten der neuen Content Management Ansätze im E-Learning und deren Systeme verschafft, kann die Arbeit die Basis für eine umfangreichere Studie sein.

### **6. Literaturverzeichnis**

ATutor (n.d.). Retrieved April 29, 2007, from http://www.atutor.ca

- Baumgartner, P. (2005). Eine neue Lernkultur entwickeln: Kompetenzbasierte Ausbildung mit Blogs und E-Portfolios. In V. Hornung-Prähauser (Ed.), *ePortfolio Forum Austria 2005*, Salzburg, Austria, 33-38. Retrieved March 20, 2007, from http://www.peter.baumgartner.name/article-de/eine-neuelernkultur-entwickeln-kompetenzbasierte-ausbildung-mit-blogs-und-eportfolios
- Baumgartner, P. (2006). Web 2.0: Social Software & E-Learning [Electronic version]. *Computer + Personal, Schwerpunktheft: E-Learning und Social Software, 14*(8), 20-22 & 34. Retrieved March 20, 2007, from http://www.peter.baumgartner.name/ article-de/social-software\_copers.pdf/view
- Baumgartner, P., Häfele, H., & Maier-Häfele, K. (2002a). *E-Learning Praxishandbuch, Auswahl von Lernplattformen. Marktübersicht, Funktionen, Fachbegriffe*. Innsbruck: Studienverlag.
- Baumgartner, P., Häfele, H., & Maier-Häfele, K. (2002b). E-Learning Standards aus didaktischer Perspektive. In G. Bachmann, O. Haefeli, & M. Kindt (Vol. Eds.), *Medien in der Wissenschaft: Vol. 18. Campus 2002. Die virtuelle Hochschule in der Konsolidierungsphase* (pp. 277-286). Münster: Waxmann.
- Baumgartner, P., Häfele, H., & Maier-Häfele, K. (with Kalz, M.). (2004). *Content Management Systeme in e-Education. Auswahl, Potenziale und Einsatzmöglichkeiten.* Innsbruck: Studienverlag.
- Berners-Lee, T. (1999). *The Future of the Web*. Talk presented to the LCS 35th Anniversary celebrations, Cambridge, MA, USA, April 14, 1999. Retrieved April 14, 2007 from http://www.w3.org/1999/04/13-tbl.html
- Brennan, M., Funke, S., & Anderson, C. (2001). The Learning Content Management System. A New eLearning Market Segment Emerges. *An IDC White Paper*. Retrieved March 20, 2007, from

http://www.lcmscouncil.org/idcwhitepaper.pdf

- Büchner, H., Zschau, O., Traub, D., & Zahradka, R. (2000)*. Web-Content-Management. Websites professionell betreiben.* Bonn: Galileo Press GmbH.
- Burton, J. (2006, August 10). *What is the history of Plone?.* Retrieved May 2, 2007, from http://plone.org/documentation/faq/plone-history

Campus Radio (n.d.). Retrieved May 2, 2007, from http://www.campusradio.at

Chuang, S. (2002). E-Learning technology and its application: The new era of e-Learning and Learning Content Management Systems. In Asian Productivity Organization (Ed.) (2003), *Multimedia and e-Learning: A New Direction for Productivity Promotion and Enhancement* (pp. 62-74). Republic of China: Asian Productivity Organization.

Clyde, L. A. (2004). *Weblogs and Libraries*. Oxford: Chandos Publishing.

Collaborative Software Lab (2000, November 2). *A Catalog of CoWeb Uses*. (Tech. Rep. No. 19). Atlanta, Georgia: Georgia Institute of Technology, College of Computing. Retrieved March 20, 2007, from http://guzdial.cc.gatech.edu/squeakers/coweb-catalog.pdf

del.icio.us (n.d.). Retrieved May 2, 2007, from http://del.icio.us

- Döbeli Honegger, B. (2005). Wiki und die starken Lehrerinnen. In S. Friedrich (Vol. Ed.), *GI-Edition - Lecture Notes in Informatics (LNI): Vol. P-60. Unterrichtskonzepte für informatische Bildung. Infos 2005. Proceedings of the 11th GI-Fachtagung Informatik und Schule, 28. - 30. September 2005, Dresden, Germany* (pp. 173-183). Bonn: Gesellschaft für Informatik.
- Downes, S. (2004). *RSS: Grassroots Support Leads to Mass Appeal*. Retrieved April 29, 2007, from http://www.learningcircuits.org/2004/jun2004/downes.htm
- Drupal (n.d). *History*. Retrieved April 29, 2007, from http://drupal.org/node/769
- D'Souza, Q. (2006). *Web 2.0 Ideas for Educators. A Guide to RSS and More* (2nd ed.)*.* Retrieved March 26, 2007, from http://www.teachinghacks.com/files// 100ideasWeb2educators.pdf
- Ebersbach, A., Glaser, M., & Heigl, R. (2006). *Wiki. Web Collaboration.* Berlin, Heidelberg: Springer.
- Ebner, M. (2006). *Wikipedia Hype oder Zukunftshoffnung für die Hochschullehre?*. Talk presented at the 13th fnm-austria Tagung, Graz, Austria. Retrieved March 25, 2007, from http://elearningblog.tugraz.at/podpress\_trac/web/189/0/fnma\_wiki.m4v
- Ebner, M., Zechner, J., & Holzinger, A. (2006). Why is Wikipedia so successful? Experiences in establishing the principles in Higher Education. *Proceedings of the 6th International Conference on Knowlegde Management (I-KNOW 06), Graz, Austria,* 527-535.
- edumoodle (n.d.). Retrieved April 29, 2007, from http://www.edumoodle.at/ moodle
- Elgg (n.d.). Retrieved May 8, 2007, from http://www.elgg.org
- ETH Weblog Service (n.d.). Retrieved May 2, 2007, from http://blogs.ethz.ch/
- FH Vorarlberg (n.d.). *eLearning*. Retrieved May 2, 2007, from http://www.fhvorarlberg.ac.at/res/weitere/eLearning/
- Fitzgerald, B. (2007, April 4). *Welcome.* Retrieved May 2, 2007, from http://www.drupaled.org
- Groß, M., & Hülsbusch, W. (2004). Weblogs und Wikis eine neue Medienrevolution?. *wissensmanagement - Das Magazin für Führungskräfte, 6*(8), 44-48.
- Groß, M., & Hülsbusch, W. (2005). Weblogs und Wikis (Teil 2): Potenziale für betriebliche Anwendungen und E-Learning. *wissensmanagement - Das Magazin für*

*Führungskräfte, 7*(1), 50-53.

- Guy, M., & Tonkin, E. (2006). Folksonomies. Tidying up Tags?. *D-Lib Magazine*, *12*(1). Retrieved March 20, 2007, from http://www.dlib.org/dlib/january06/guy/01guy.html
- Hammond, T., Hannay, T., Lund, B., & Scott, J. (2005). Social Bookmarking Tools (I). A General Review. *D-Lib Magazine, 11*(4). Retrieved March 20, 2007, from http://www.dlib.org/dlib/april05/hammond/04hammond.html
- Hodgins, W. (2006). *The Future is a Monstrous and Marvelous Mashup*. Slides presented at the Learning2006 conference, Orlando, Florida. Retrieved April 29, 2007, from http://waynehodgins.typepad.com/ontarget/files/L6-MashUps-WHodgins.ppt
- Hofmann, M. (2006, June 20). *Social Bookmarking – ein Erfahrungsbericht*. Retrieved March 20, 2007, from http://edublog-phr.kaywa.ch/p455.html
- Hotho, A., Jäschke, R., Schmitz, Ch., & Stumme, G. (2006). BibSonomy: A Social Bookmark and Publication Sharing System [Electronic version]. In A. de Moor, S. Polovina, & H. Delugach (Ed.), *Proceedings of the Conceptual Structures Tool Interoperability Workshop at the 14th International Conference on Conceptual Structures, Aalborg, Denmark.* Aalborg: University Press. Retrieved March 27, 2007, from http://www.kde.cs.uni-kassel.de/stumme/papers/2006/ hotho2006bibsonomy.pdf
- Hyperwave (n.d.). *Über Hyperwave*. Retrieved April 29, 2007, from http://www.hyperwave.com/d/about
- ILIAS (n.d.). Retrieved April 29, 2007, from http://www.ilias.de/ios/index.html
- imc AG (n.d.). *Learning Management mit CLIX: Integriert und prozessorientiert.* Retrieved April 29, 2007, from http://www.im-c.de/Produkte/Lernplattform-CLIX

Internet Time Group (2003). *LCMS.* Retrieved March 20, 2007, from

http://www.internettime.com/Learning/lcms/index.htm

Joomla! (n.d.). Retrieved April 29, 2007, from http://www.joomla.org

JoomlaLMS (n.d.). Retrieved May 2, 2007, from http://www.joomlalms.com

- Kalz, M., Specht, M., Klamma, R., Chatti, M. A., & Koper, R. (2006). Kompetenzentwicklung in Lernnetzwerken für das lebenslange Lernen. In U. Dittler, M. Kindt, & C. Schwarz (Vol. Eds.) (2007*)*, *Medien in der Wissenschaft: Vol. 40. Online Communities als soziale Systeme. Wikis, Weblogs und Social Software im E-Learning* (pp. 181-197)*.* Hannover: Waxmann.
- Kerres, M. (2006). Potenziale von Web 2.0 nutzen [Electronic version]. In A. Hohenstein, & K. Wilbers (Ed.), *Handbuch E-Learning.* München: Deutscher Wirtschaftsdienst. Retrieved March 20, 2007, from http://mediendidaktik.uniduisburg-essen.de/files/web20-a.pdf
- Koolen, R. (2001). Learning Content Management Systems The Second Wave of eLearning. *A Knowledge Mechanics White Paper*. Retrieved March 20, 2007, from http://www.internettime.com/Learning/lcms/lcms2ndwave.pdf
- Koop, H. J., Jäckel, K. K., & Van Offern, A. L. (2001). *Erfolgsfaktor Content Management. Vom Web Content bis zum Knowledge Management* (S. Fedtke, Ed.)*.* Braunschweig, Wiesbaden: Vieweg Verlag.
- Kraus, L. (2006, November 24). *Mashups of ELearning*. Retrieved April 29, 2007, from http://leekraus.blogspot.com/2006/11/mashups-of-elearning.html
- Krüger, J. D., Koop, M. (2002). *Web Content managen. Professioneller Einsatz von Content-Management-Systemen.* München: Markt+Technik Verlag.
- Leitner, H. (2005). *Die Geschichte des Wiki Web.* Retrieved March 20, 2007, from http://www.wikiweb.at/wiki.cgi?DieGeschichteDesWikiWeb
- Lemon42 (n.d.). Retrieved April 29, 2007, from http://www.lemon42.com
- Lohr, J., & Deppe, A. (2001). *Der CMS-Guide. Content Management-Systeme: Erfolgsfaktoren, Geschäftsmodelle, Produktübersicht.* Braunschweig, Wiesbaden: Vieweg Verlag.
- Lomas, C. (2005). *7 Things You Should Know About Social Bookmarking* (Educause, Ed.). Retrieved March 20, 2007, from http://www.educause.edu/ir/library/pdf/ELI7001.pdf
- Maier-Häfele, K., & Häfele, H. (2005). *Open-Source-Werkzeuge für e-Trainings. Übersicht, Empfehlungen und Anleitungen für den sofortigen Seminareinsatz*. Bonn: managerSeminare Verlags GmbH.
- Meng, P. (2005). Podcasting & Vodcasting. Definitions, Discussions & Implications. *A White Paper from the University of Missouri.* Retrieved March 21, 2007, from http://edmarketing.apple.com/adcinstitute/wp-content/ Missouri\_Podcasting\_White\_Paper.pdf
- M.I.T (n.d.). Retrieved April 29, 2007, from http://www.mit.de
- MMB Institut für Medien- und Kompetenzforschung (2006). Szenarien für die eUniversity 2011. Experten prognostizieren eine deutliche Zunahme von neuen Computer-Lernformen an Hochschulen. *MMB-Trendmonitor, 2*. Retrieved March 25, 2007, from http://www.mmb-institut.de/2004/ pages/trendmonitor/Trendmonitor-Downloads/Trendmonitor\_II.2006.pdf
- Moodle (n.d.). *Background*. Retrieved April 29, 2007, from http://docs.moodle.org/en/Background
- Moodle (2007, April 27). *Moodle Sites.* Retrieved April 29, 2007, from http://moodle.org/sites
- Nix, M. (2005). *Web Content Management. CMS verstehen und auswählen.* Frankfurt am Main: Software & Support Verlag GmbH.
- O'Reilly, T. (2005, September 30). *What Is Web 2.0. Design Patterns and Business Models*

*for the Next Generation of Software*. Retrieved March 20, 2007, from http://www.oreillynet.com/pub/a/oreilly/tim/news/2005/09/30/what-isweb-20.html

- os-contentmanager (n.d.). *Web-Content-Management-System (WCMS) – Was ist das?.* Retrieved March 20, 2007, from http://www.os-contentmanager.de/content/ view/12/34
- Oxford University Press (n.d.). *"Podcast" is the Word of the Year*. Retrieved March 28, 2007, from http://www.us.oup.com/us/brochure/NOAD\_podcast/ ?view=usa
- Panke, S. (2007, January 19). *Unterwegs im Web 2.0: Charakteristiken und Potenziale.* Retrieved March 28, 2007, from http://www.e-teaching.org/didaktik/theorie/ informelleslernen/Web2.pdf
- Parry, D. (2006*). The Technology of Reading and Writing in the Digital Space: Why RSS is crucial for a Blogging Classroom.* Retrieved March 26, 2007, from http://blogsforlearning.msu.edu/articles/view.php?id=6

Penn State Portal (n.d.). Retrieved May 2, 2007, from http://portal.psu.edu

- Pietroforte, M. (2005, February 23). *Sind Wikis das Gegenteil von Weblogs?.* Retrieved March 20, 2007, from http://cydome.com/de/sind\_wikis\_das\_gegenteil\_ von\_weblogs
- Plone Network (n.d.). *Plone Sites*. Retrieved May 8, 2007, from http://plone.net/sites/sites\_listing?industries:list=Education&b\_start:int=0
- Przepiorka, S. (2003). *Weblogs und deren technische Umsetzung*. Thesis, University of Ulm, Faculty of Mathematics and Economics, Germany. Retrieved March 20, 2007, from http://www.tzwaen.com/docs/diplomarbeit-weblogs.pdf
- Przepiorka, S. (2005, April 11). *Tagging – Schlagwörter erobern das Internet*. Retrieved March 20, 2007, from http://www.tzwaen.com/publikationen/tagging-

schlagwoerter

Qype (n.d.). Retrieved May 2, 2007, from http://www.qype.com

Radio UTON (n.d.). Retrieved May 2, 2007, from http://uton.univie.ac.at

- Rappold, D. (2004). Weblogs für alle! [Electronic version]. *ZiDline, 11*, 39-41. Retrieved March 26, 2007, from http://www.zid.tuwien.ac.at/zidline/zl11/ zidline11.pdf
- Ried, C., & Rothfuss, G. (Eds.). (2001). *Content Management mit XML. Grundlagen und Anwendungen.* Berlin, Heidelberg: Springer Verlag.
- Röll, M. (2005). Corporate E-Learning mit Weblogs und RSS [Electronic version]. In A. Hohenstein, & K. Wilbers (Ed.), *Handbuch E-Learning.* München: Deutscher Wirtschaftsdienst. Retrieved March 27, 2007, from http://www.roell.net/publikationen/roell05-elearning-weblogs-rss.pdf
- Rox, T. (2005, April 1). *Soziale Lesezeichen im Unterricht*. Retrieved March 20, 2007, from http://bildung.twoday.net/stories/603571

Rubens, A. (2006). *Podcasting. Das Buch zum Audiobloggen*. Köln: O'Reilly Verlag.

- Rüddigkeit, V. (2006). *Web 2.0 – das "neue" Internet macht Schule!.* Retrieved March 21, 2007, from http://medien.bildung.hessen.de/web20/web20-voru.pdf
- Schulmeister, R. (2003*). Lernplattformen für das virtuelle Lernen. Evaluation und Didaktik.* München, Wien: Oldenbourg Verlag.

SchulWiki (n.d.). Retrieved March 23, 2007, from http://www.schulwiki.org

Schuster, E., Wilhelm, S., & Bullinger, H.-J. (Ed.). (2000). *Content-Management-Systeme. Auswahlstrategien, Architekturen und Produkte. Dokumentation.* Düsseldorf: WirtschaftsWoche.

Schütt, P. (2007). Social Tagging. *wissensmanagement - Das Magazin für Führungskräfte,*

*9*(1), 10-12.

- Social Bookmark Script (n.d.). Retrieved May 2, 2007, from http://www.socialbookmark-script.de
- Stanford University, Stanford News (2005, October 20). *Stanford, Apple team up to offer audio content through iTunes*. Retrieved March 28, 2007, from http://newsservice.stanford.edu/news/2005/october26/itunes-102605.html
- Sullivan, D. (2003, April 2). *Making An RSS Feed*. Retrieved March 21, 2007, from http://searchenginewatch.com/showPage.html?page=2175271
- Szugat, M., Gewehr, J. E., & Lochmann, C. (2006). *Social Software. Schnell + kompakt*. Frankfurt am Main: entwickler.press.
- Terdiman, D. (2005, November 16). "Tagging" gives Web a human meaning. *CNET News.com*. Retrieved May 8, 2007, from http://news.com.com/Tagging+gives+ Web+a+human+meaning/2009-1025\_3-5944502.html
- The Educause Learning Initiative (2006). *7 Things You Should Know About Mapping Mashups* (Educause, Ed.). Retrieved March 28, 2007, from http://www.educause.edu/ir/library/pdf/ELI7016.pdf
- Thelen, T., & Gruber, C. (2003). Kollaboratives Lernen mit WikiWikiWebs. In M. Kerres, & B. Voß (Vol. Eds*.), Medien in der Wissenschaft: Vol. 24. Digitaler Campus. Vom Medienprojekt zum nachhaltigen Medieneinsatz in der Hochschule* (pp. 356-365)*.* Münster: Waxmann Verlag.
- Troitzsch, H., Sengstag, C., Miller, D., & Clases, C. (2006). *Roadmap to E-Learning @ ETH Zurich. Ein Leitfaden für Dozierende* [Electronic Version]. Zürich: ETH. Retrieved March 20, 2007, from http://e-collection.ethbib.ethz.ch/ show?type=bericht&nr=478
- TU Graz LernLand (n.d. a). Retrieved May 2, 2007, from http://tugll.tugraz.at
- TU Graz LernLand (n.d. b). *Informatik (Bau) II :: Bookmarks.* Retrieved May 2, 2007, from https://tugll.tugraz.at/bauinfo2/bookmarks/all
- TU Wien Weblogs (n.d.). Retrieved March 26, 2007, from http://twoday.tuwien.ac.at
- Typo3 (n.d. a). Retrieved May 2, 2007, from http://edu.typo3.com
- Typo3 (n.d. b). *The History of Typo3*. Retrieved April 29, 2007, from http://typo3.com/History.1268.0.html
- ULB Münster (2006, December 1). *Bibliotheken in Münster - leicht zu finden dank Google Maps*. Retrieved March 27, 2007, from http://www.ulb.uni-muenster.de/exec/ ULB/news.php?newsID=446
- Universität Freiburg (n.d.). *Vorlesungsaufzeichnungen der Albert-Ludwigs-Universität Freiburg.* Retrieved April 29, 2007, from http://electures.informatik.unifreiburg.de/catalog/courses.do
- Universität Wien, Fakultät für Mathematik (n.d.). *IntOMath*. Retrieved May 2, 2007, from http://into.mat.univie.ac.at/wiki/index.php/IntOMath:Portal
- Universität Wien, Institut für Philosophie (n.d.). *Philo Wiki*. Retrieved May 2, 2007, from http://timaios.philo.at/wiki/index.php/Hauptseite
- Universität Zürich, E-Learning Center (n.d.). *E-Learning – Podcast*. Retrieved May 2, 2007, from http://www.elc.unizh.ch/static/elearningpodcast/index.php
- unterrichstmedien.ch (n.d.). Retrieved May 2, 2007, from http://www.unterrichtsmedien.ch
- UR Würzburg (n.d.). Retrieved May 2, 2007, from http://www.urwuerzburg.de
- UserLand Software (n.d. a). *Manila*. Retrieved April 29, 2007, from http://manila.userland.com
- UserLand Software (n.d. b). *Manila. Customers*. Retrieved April 29, 2007, from

http://manila.userland.com/selectedCustomers

- virtUOS (n.d.). *Podcasts von virtUOS.* Retrieved May 2, 2007, from http://www.virtuos.uni-osnabrueck.de/Content/Podcast
- Volz, R. (2003). *RSS kurzgefasst*. Retrieved March 20, 2007, from http://www.vrtprj.de/content/istandards/rssguide\_de.html
- W3C (2006). *Extensible Markup Language (XML) 1.1*. Retrieved April 30, 2007, from http://www.w3.org/TR/xml11
- Wang, E. (2005, March 21). Weblogs noch ein zartes Pflänzchen. *Computerwoche, 32*(12), 42-43.
- Woods, P. (2006, December 3). *Die neue Form der Informationsaufbereitung. Mashup – was ist das?*. Retrieved March 28, 2007, from http://www.netzwelt.de/news/74895\_99-mashup-was-ist-das.html

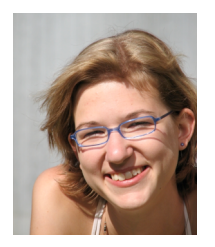

# **E**lisabeth **T**hek

Feldgasse 34, 7503 Großpetersdorf elisabeththek@gmail.com

**Geburtsdatum/-ort:** 13. Januar 1985 in Oberwart

#### **Ausbildung**

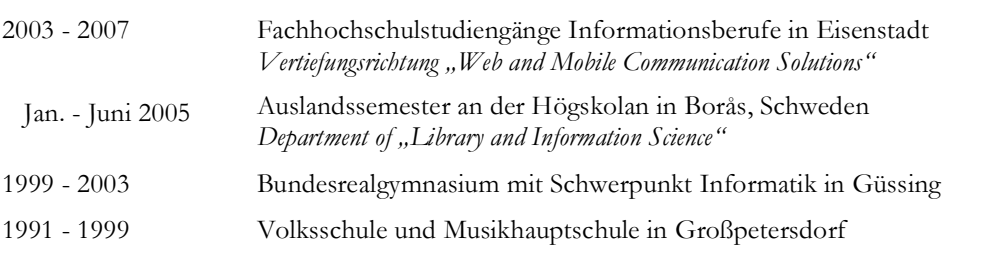

#### **Berufserfahrung**

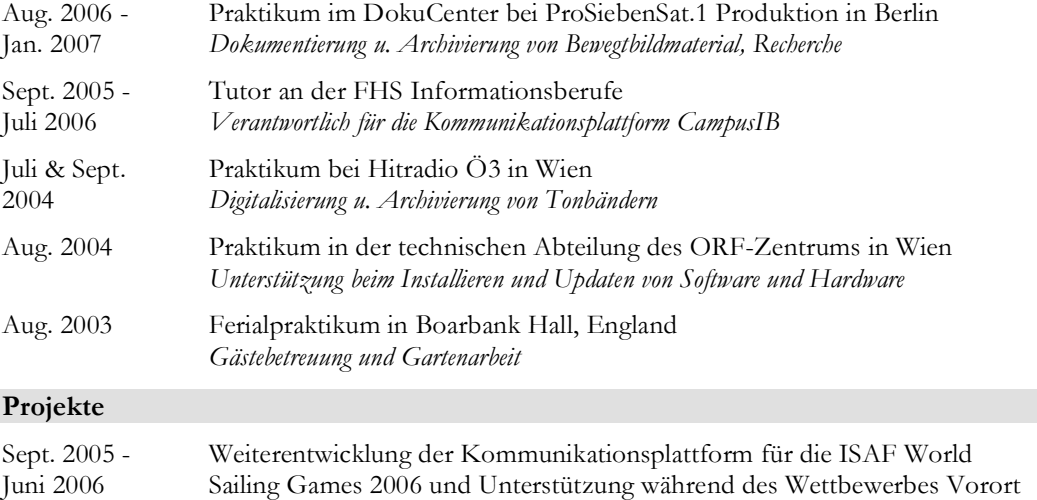

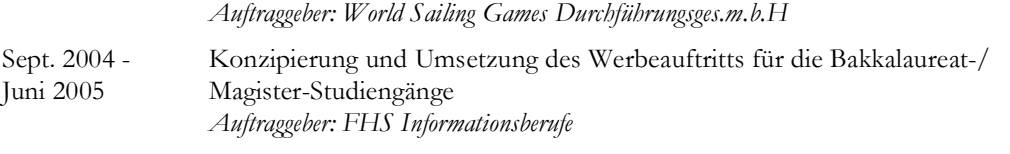

## Feb. - Juni 2004 Erstellung einer Website zum Thema "Erlebniswelt Natur & Bauernhof" *Auftraggeber: Ländliches Fortbildungsinstitut Burgenland*

#### **Kenntnisse und Fähigkeiten**

Fremdsprachen: Englisch und Schwedisch in Wort und Schrift, Grundlagen in Französisch EDV: Mac OS X, Windows WebDesign-, Bildbearbeitungs- sowie Officeprogramme **Content Management Software** 

- HTML und JavaScript
- Grundlagenkenntnisse in C++, Java, php, mySQL, XML, Linux

## **Zertifikate**

■ PC User

Cambridge First Certificate in English

**ECDL** 

- 
- Cambridge Advanced Certificate in English
- PC Administrator